# Lecture 17: More on binary vs. multi-class classifiers

### (Polychotomizers: One-Hot Vectors, Softmax, and Cross-Entropy)

Mark Hasegawa-Johnson, 3/9/2019. CC-BY 3.0: You are free to share and adapt these slides if you cite the original.

Modified by Julia Hockenmaier

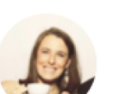

Aliza Aufrichtig @alizauf · Mar 4 Garlic halved horizontally = nature's Voronoi diagram?

en.wikipedia.org/wiki/Voronoi d...

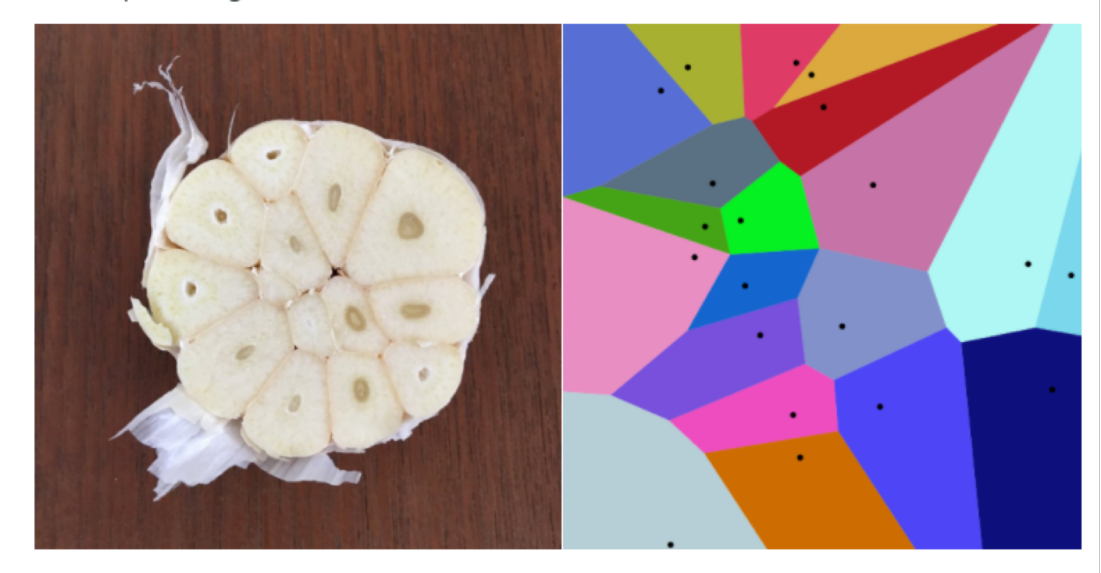

# More on supervised learning

# The supervised learning task

Given a **labeled training data set**  of N items  $x_n \in \mathcal{X}$  with labels  $y_n \in \mathcal{Y}$  $\mathcal{D}^{\text{train}} = \{ (\mathbf{x}_1, y_1), ..., (\mathbf{x}_N, y_N) \}$ 

(yn is determined by some unknown target function f(**x**))

Return a model g:  $X \mapsto Y$  that is a good approximation of f(x) (g should assign correct labels y to unseen **x** ∉ *D*train)

## Supervised learning terms

**Input items/data points**  $x_n \in \mathcal{X}$  **(e.g. emails)** are drawn from an **instance space** *X*

**Output labels**  $y_n \in \mathcal{Y}$  (e.g. 'spam'/'nospam') are drawn from a **label space** *Y*

Every data point  $x_n \in \mathcal{X}$  has a *single* correct label  $y_n \in \mathcal{Y}$ , defined by an (unknown) target function  $f(x) = y$ 

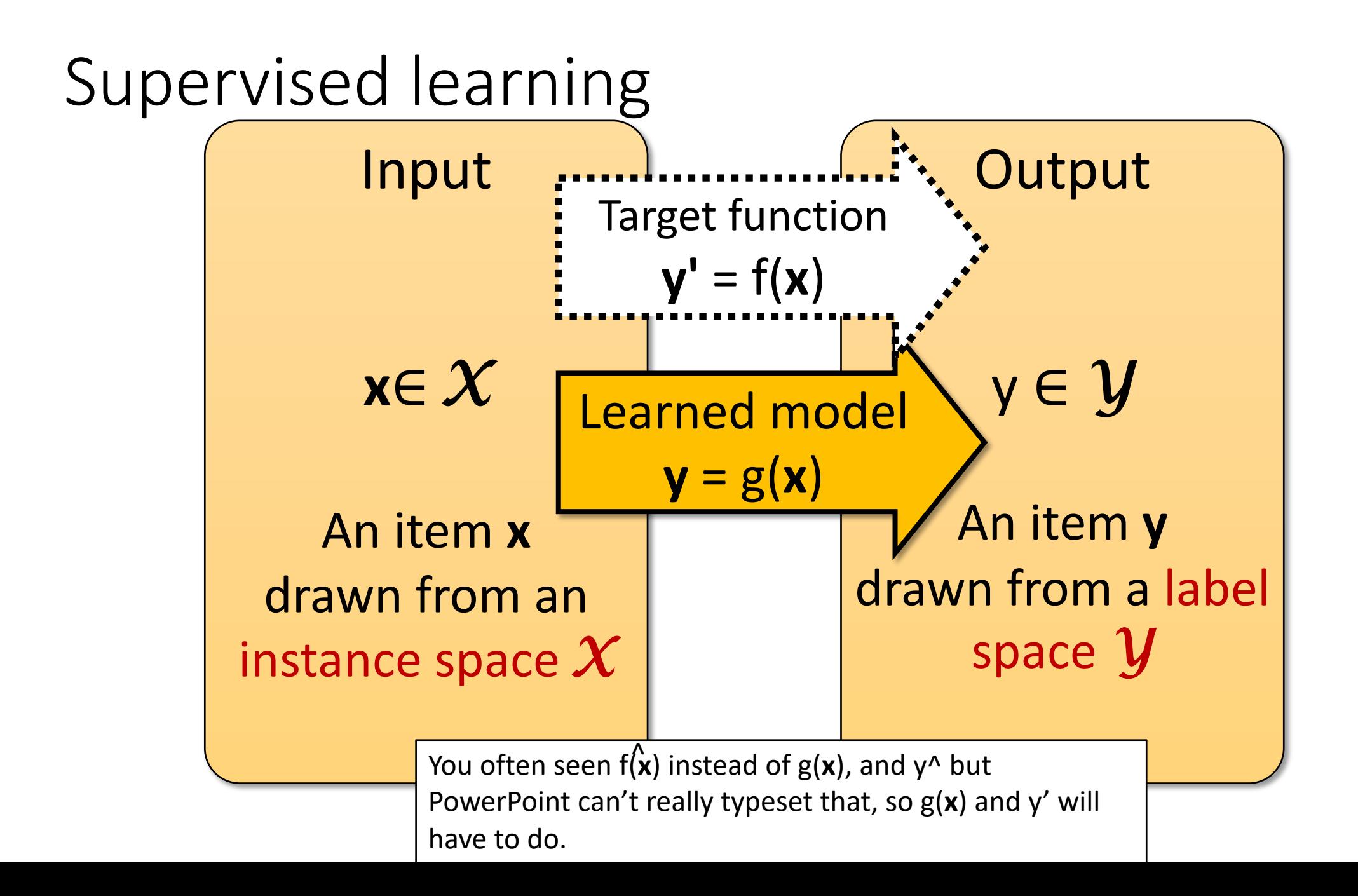

# Supervised learning: Training

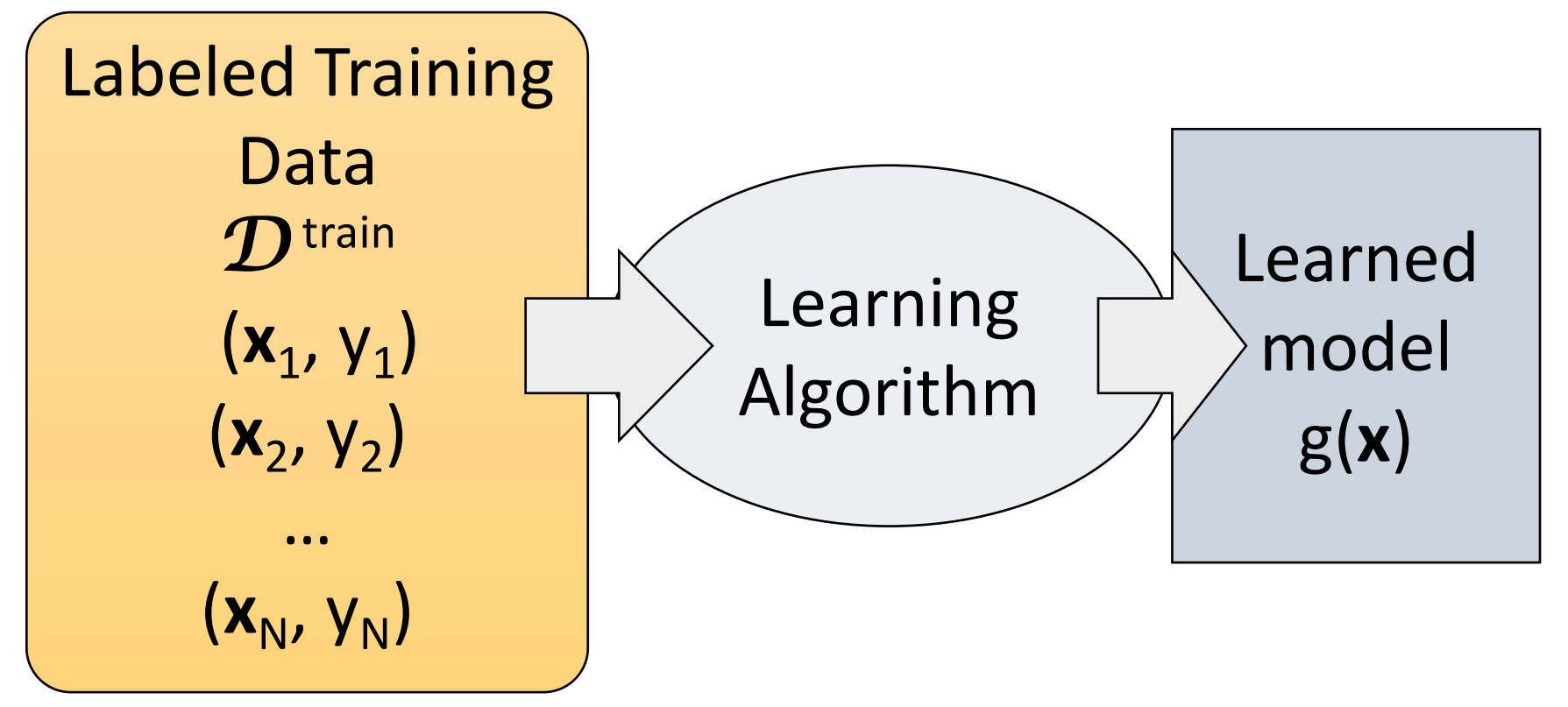

Give the learner examples in  $\mathcal{D}^{\text{train}}$ 

The learner returns a model g(**x**)

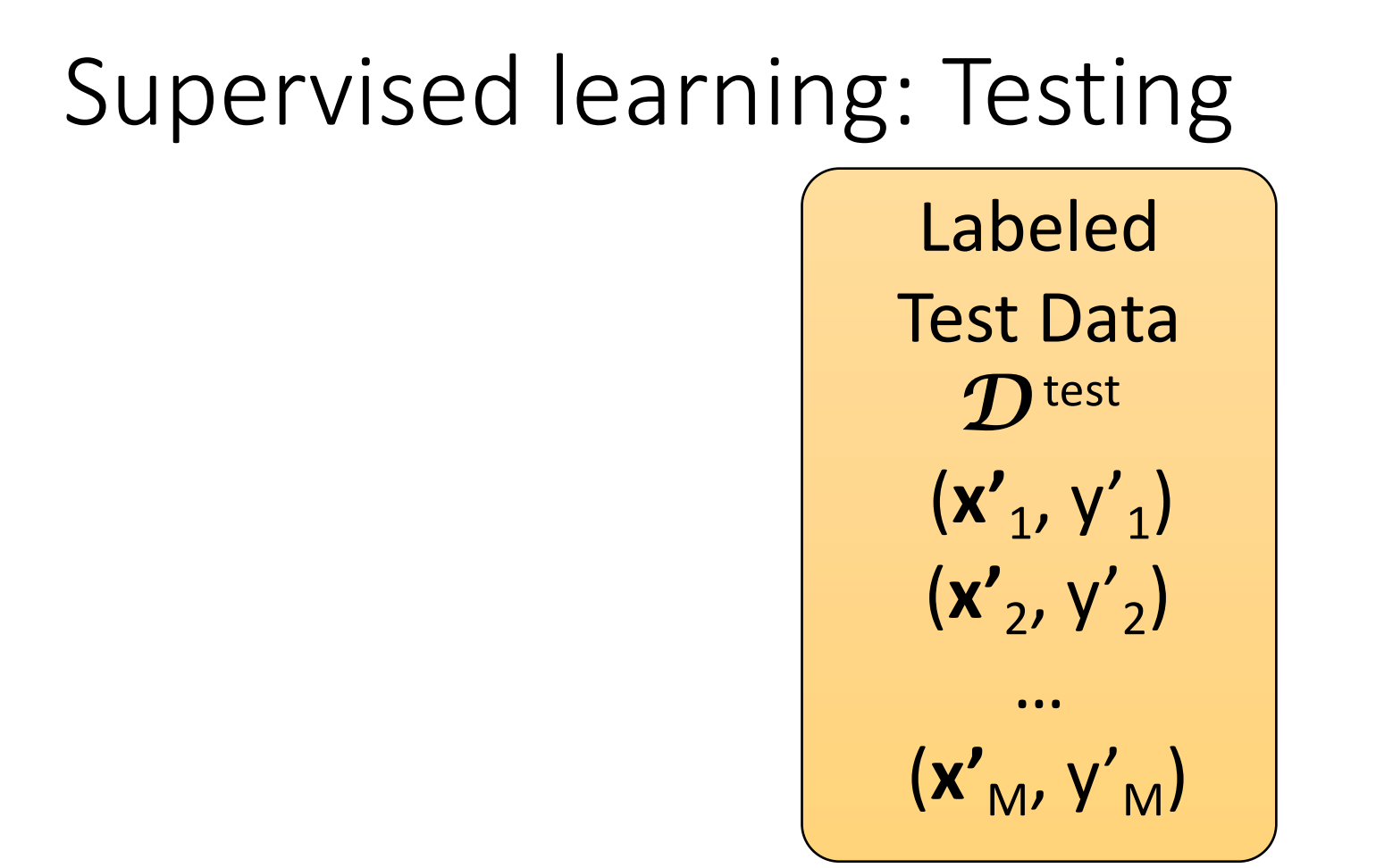

### Reserve some labeled data for testing

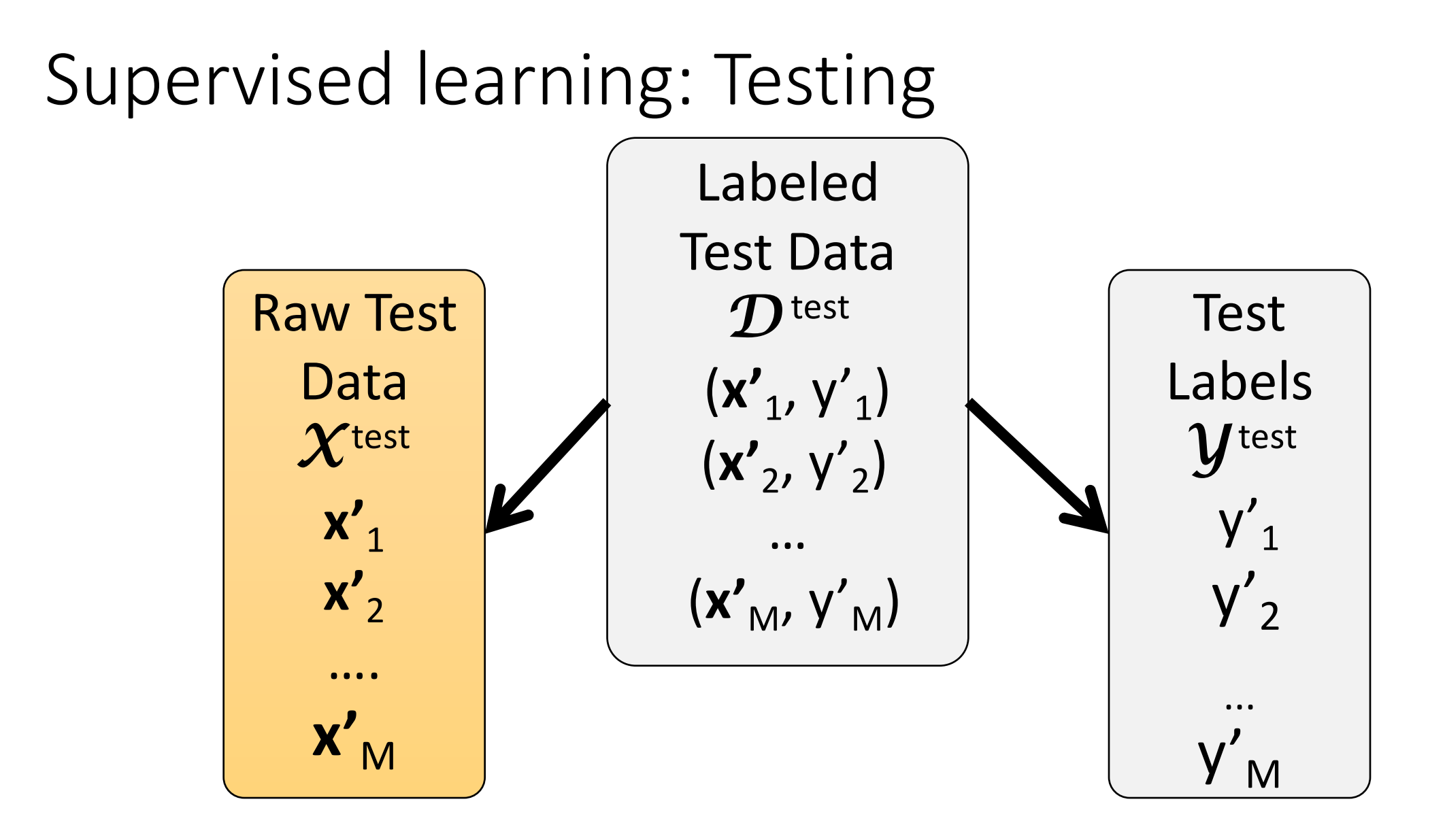

Supervised learning: Testing Apply the model to the raw test data

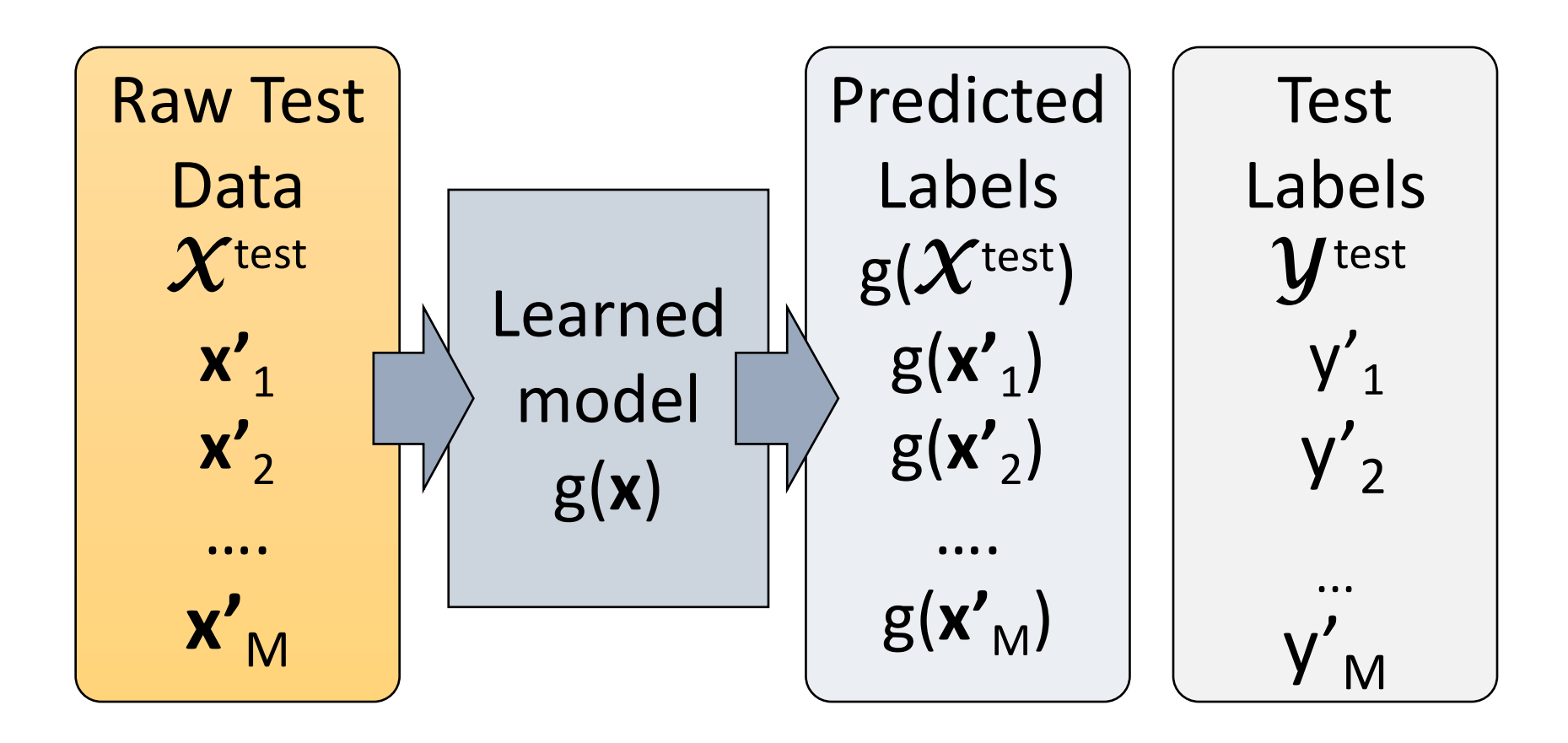

# Evaluating supervised learners

Use a **test data set**  $\mathcal{D}^{\text{test}}$  that is *disjoint* from  $\mathcal{D}^{\text{train}}$ 

 $\mathcal{D}^{\text{test}} = \{ (\mathbf{x'}_1, \mathbf{y'}_1), ..., (\mathbf{x'}_M, \mathbf{y'}_M) \}$ 

The learner has not seen the test items during learning. Split your labeled data into two parts: test and training.

Take all items  $\mathbf{x'}_{i}$  in  $\mathcal{D}$  <sup>test</sup> and compare the predicted f( $\mathbf{x'}_{i}$ ) with the correct  $y'$ .

This requires an evaluation metric (e.g. accuracy).

# 1. The instance space

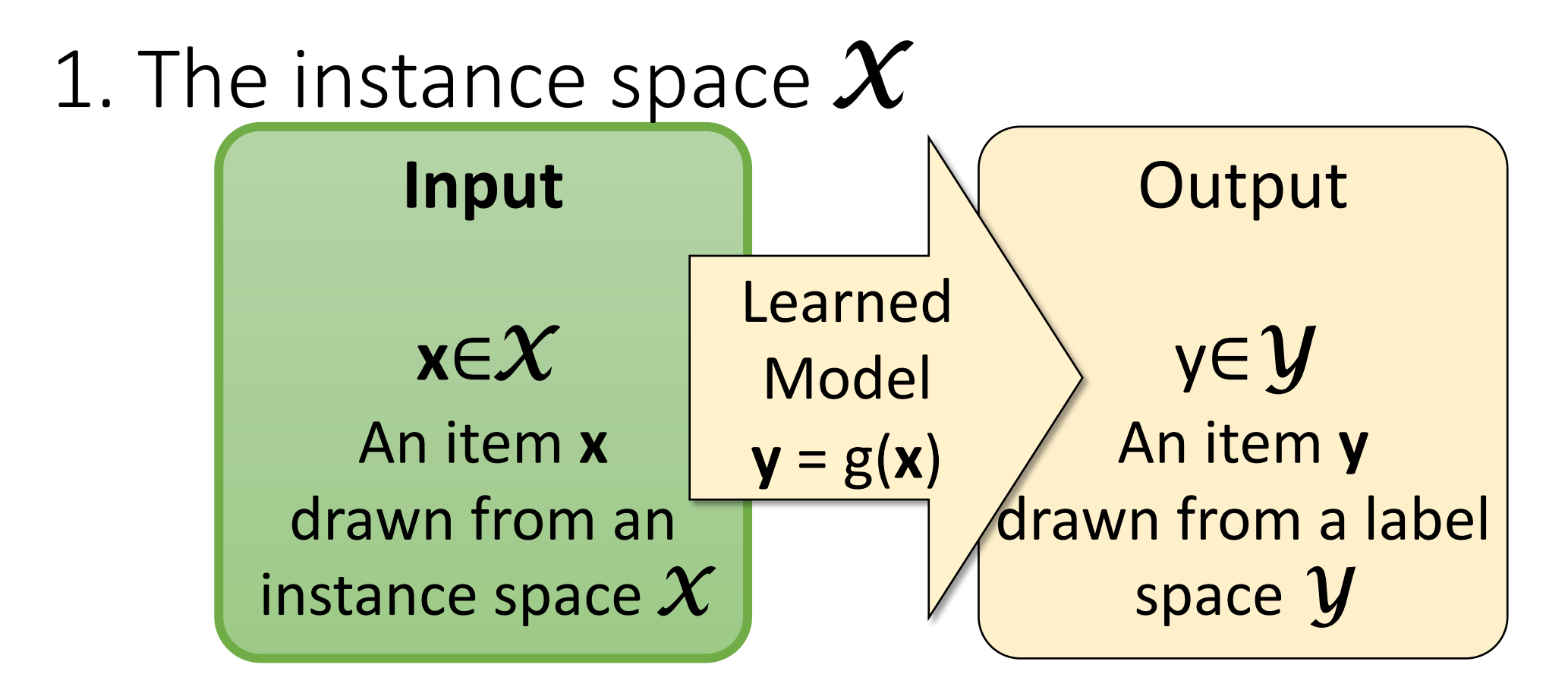

Designing an appropriate instance space *X*  is crucial for how well we can predict y.

# 1. The instance space *X*

When we apply machine learning to a task, we first need to *define* the instance space *X.*

### Instances **x**∈*X* are defined by **features**:

Boolean features:

Does this email contain the word 'money'?

Numerical features:

How often does 'money' occur in this email? What is the width/height of this bounding box?

# X as a vector space

 $X$  is an N-dimensional vector space (e.g.  $\mathbb{R}^N$ ) Each dimension = one feature.

Each **x** is a **feature vector** (hence the boldface **x**).

Think of  $\mathbf{x} = [x_1 \dots x_N]$  as a point in  $\mathbf{x}$ :

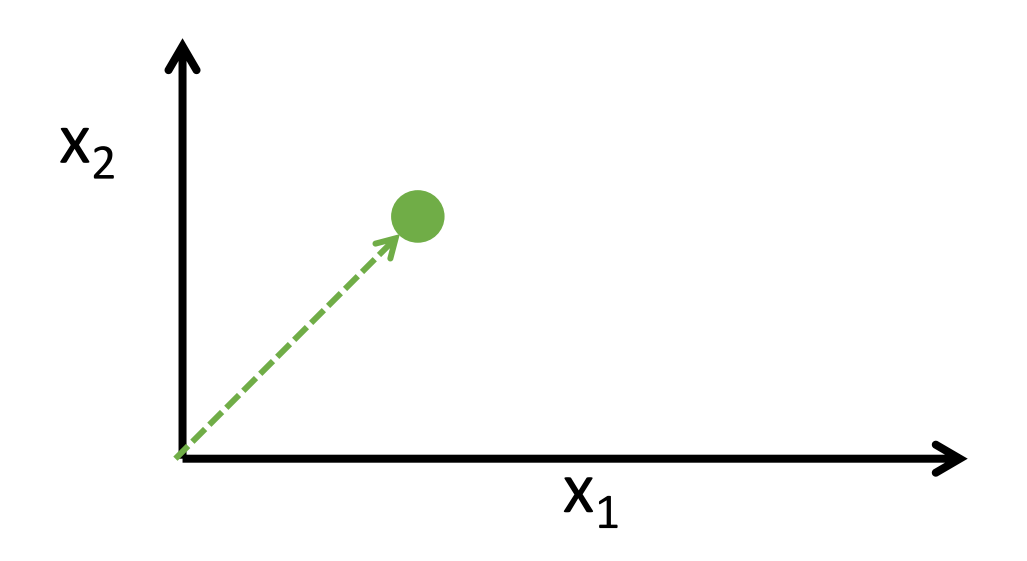

## From feature templates to vectors

When designing features, we often think in terms of templates, not individual features:

#### **What is the 2nd letter?**

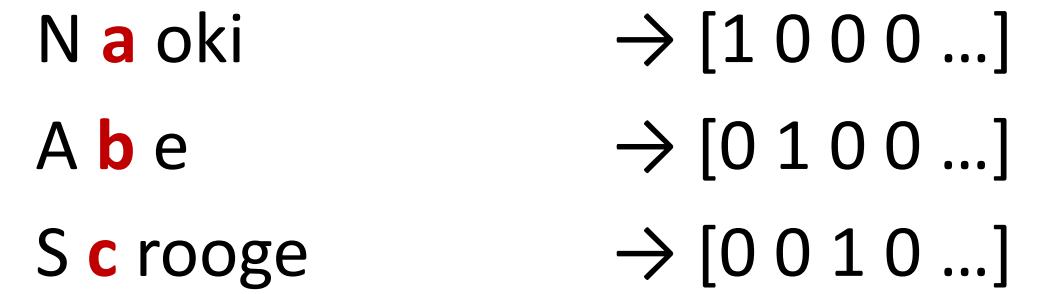

#### **What is the** *i-***th letter?**

**Abe** → [**1** 0 0 0 0… 0 1 0 0 0 0… 0 0 0 0 **1** …]

## Good features are essential

- The choice of features is crucial for how well a task can be learned.
	- In many application areas (language, vision, etc.), a lot of work goes into designing suitable features.
	- This requires domain expertise.
- We can't teach you what specific features to use for your task.
	- But we will touch on some general principles

# 2. The label space

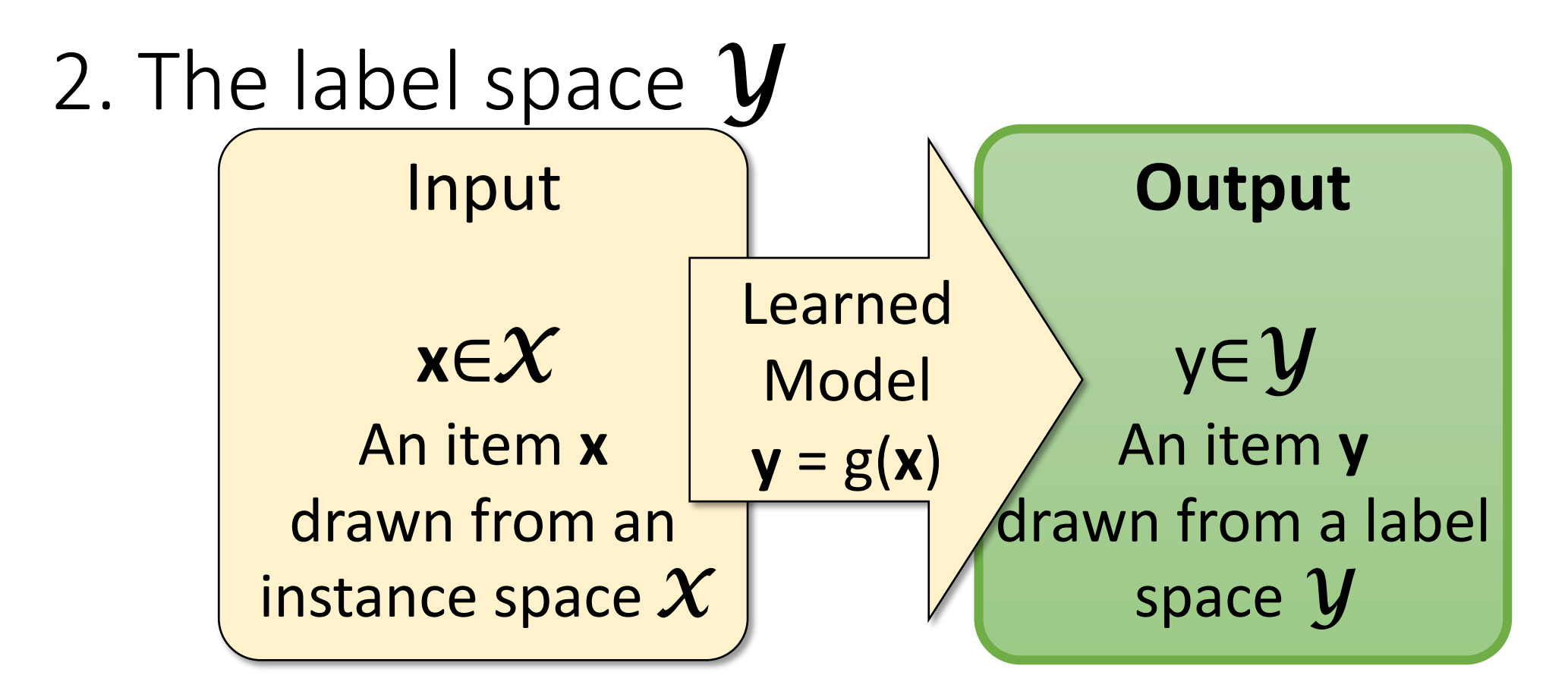

The label space *Y* determines **what** *kind* **of supervised learning task** we are dealing with

## Supervised learning tasks I

Output labels y∈*Y* are **categorical**: **Binary classification**: Two possible labels **Multiclass classification**: *k* possible labels

CLASSIFICATION

Output labels y∈*Y* are **structured objects**  (sequences of labels, parse trees, etc.) Structure learning, etc.

Supervised learning tasks II

Output labels y∈*Y* are **numerical**:

**Regression** (linear/polynomial): Labels are continuous-valued Learn a linear/polynomial function f(x)

**Ranking:**  Labels are ordinal Learn an ordering  $f(x_1) > f(x_2)$  over input

# 3. Models (The hypothesis space)

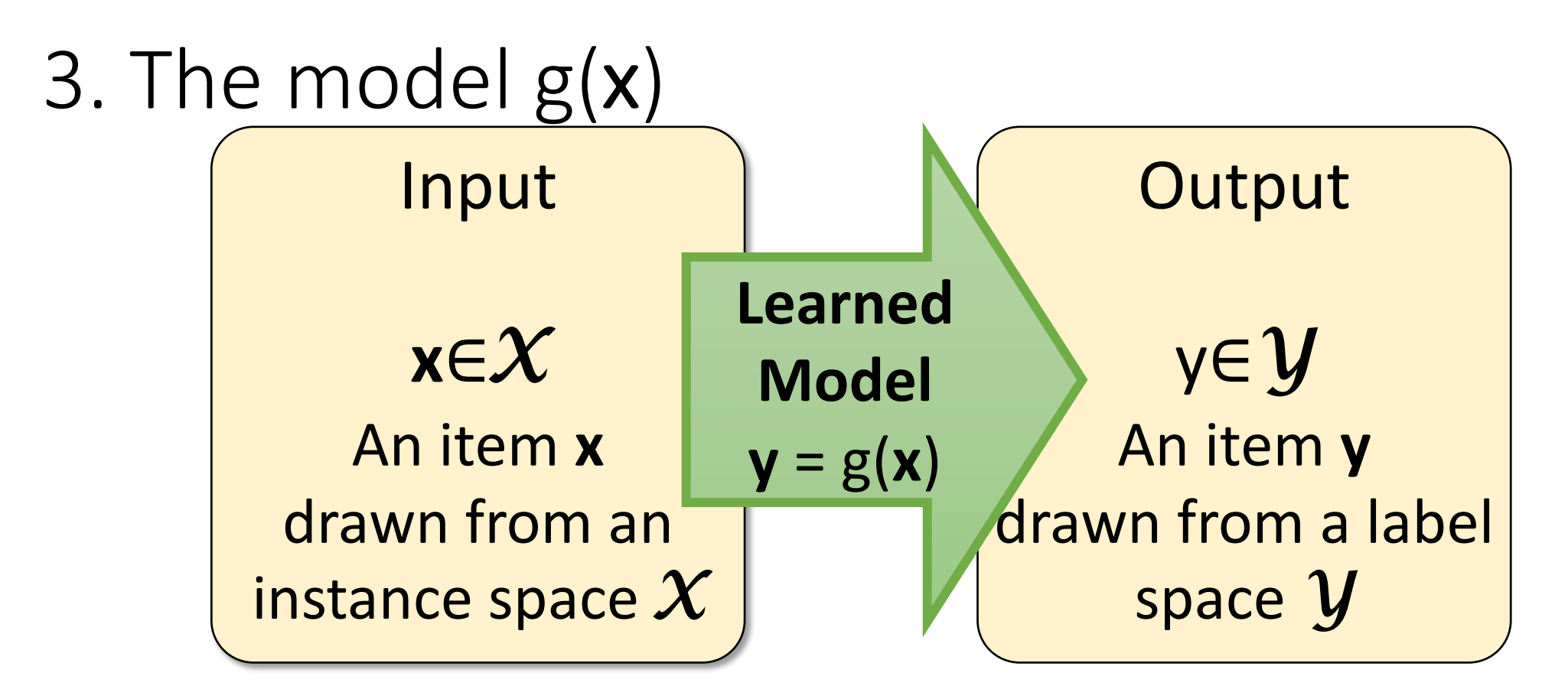

We need to choose what *kind* of model we want to learn

# More terminology

For classification tasks ( $\bm{V}$  is categorical, e.g.  $\{0, 1\}$ , or  $\{0, 1, ..., k\}$ ), the model is called a **classifier**.

For **binary classification tasks** ( $\mathbf{Y} = \{0, 1\}$  or  $\mathbf{Y} = \{-1, +1\}$ ), we can either think of the two values of *Y* as Boolean or as positive/negative

# A learning problem

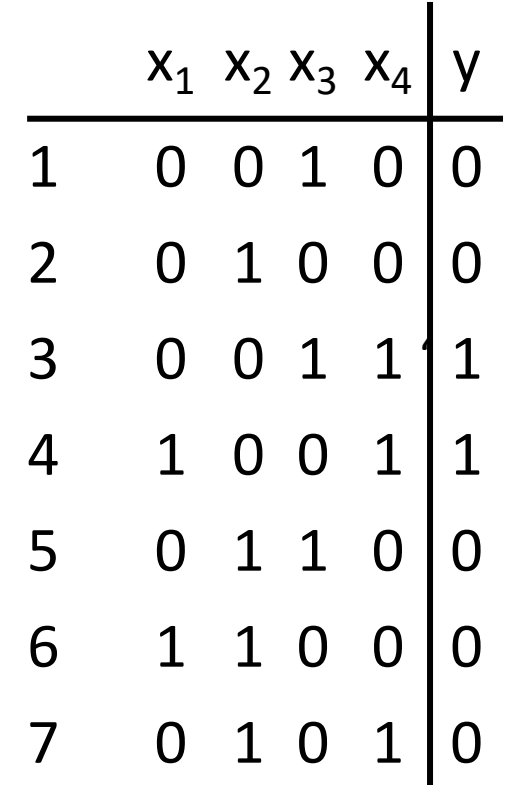

# A learning problem

Each **x** has 4 bits:  $|\mathcal{X}| = 2^4 = 16$ 

Since  $Y = \{0, 1\}$ , each  $f(x)$ defines one subset of *X*

 $X$  has  $2^{16}$  = 65536 subsets: There are 216 possible f(**x**)  $(2<sup>9</sup>$  are consistent with our data)

We would need to see all of  $X$  to learn f(x)

# A learning problem

We would need to see all of  $X$  to learn f(x)

Easy with  $|\mathcal{X}|$ =16

Not feasible in general (for any real-world problems)

Learning = generalization, not memorization of the training data

## Classifiers in vector spaces  $X_1$  $x_2$  $f(x) = 0$  $f(x) < 0$ f( $x$ ) > 0

#### **Binary classification:**

We assume f *separates* the positive and negative examples:

```
Assign y = 1 to all x where f(x) > 0Assign y = 0 (or -1) to all x where f(x) < 0
```
### Learning a classifier

**The learning task:**  Find a function f(**x**) that best separates the (training) data

What kind of function is f? How do we define *best*? How do we find f?

Which model should we pick?

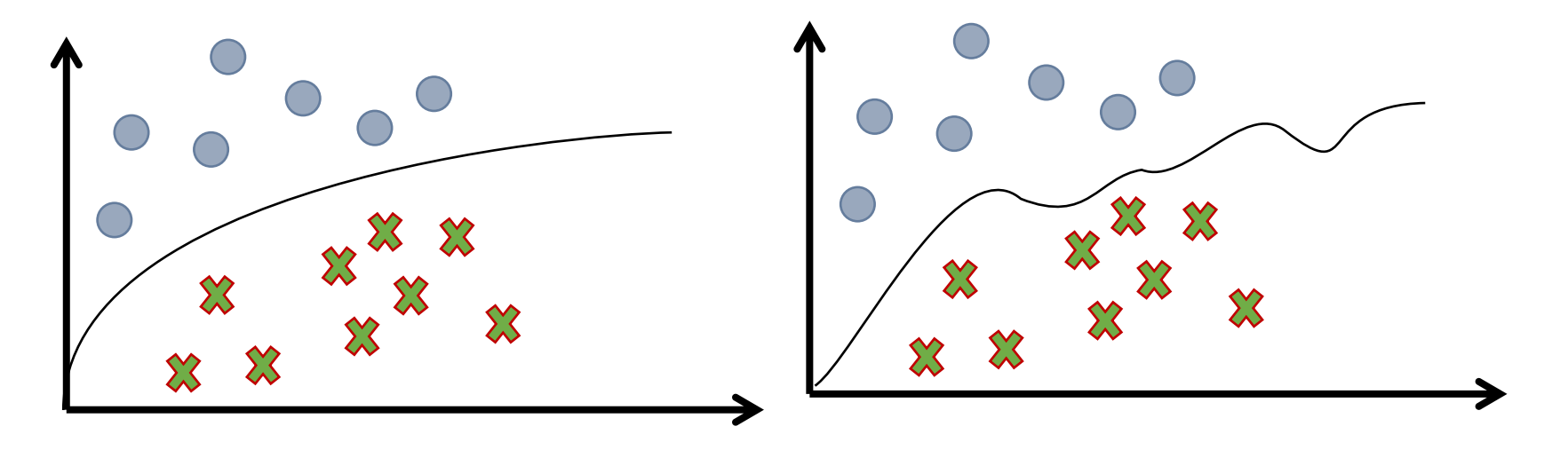

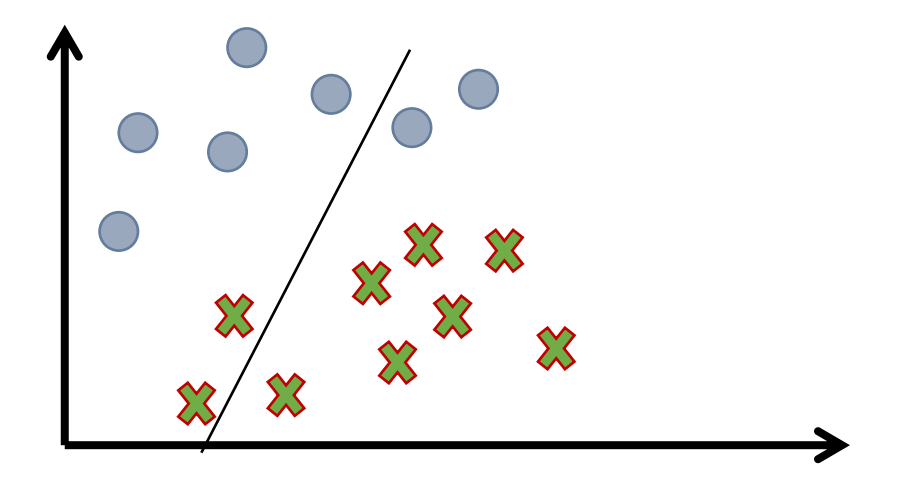

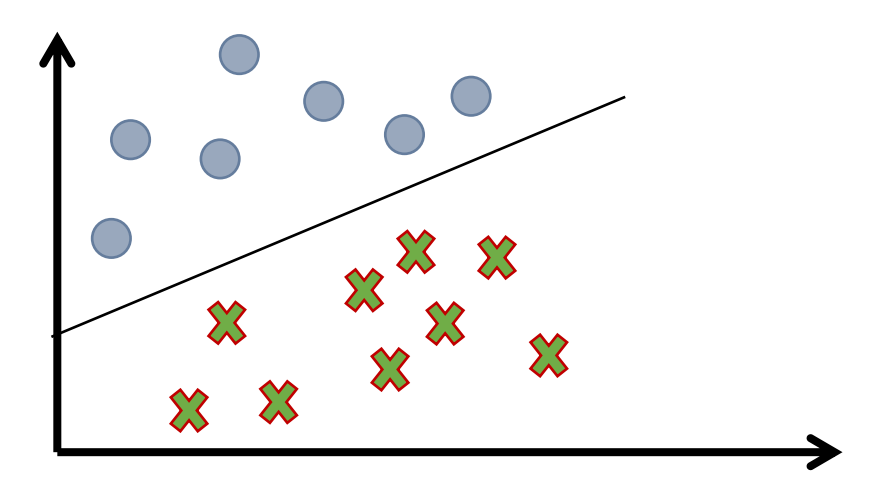

# Criteria for choosing models

#### **Accuracy:**

Prefer models that make **fewer mistakes**

We only have access to the training data

But we care about accuracy on unseen (test) examples

#### **Simplicity (Occam's razor):**

Prefer **simpler** models (e.g. fewer parameters).

These (often) generalize better, and need less data for training.

# Linear classifiers

# Linear classifiers

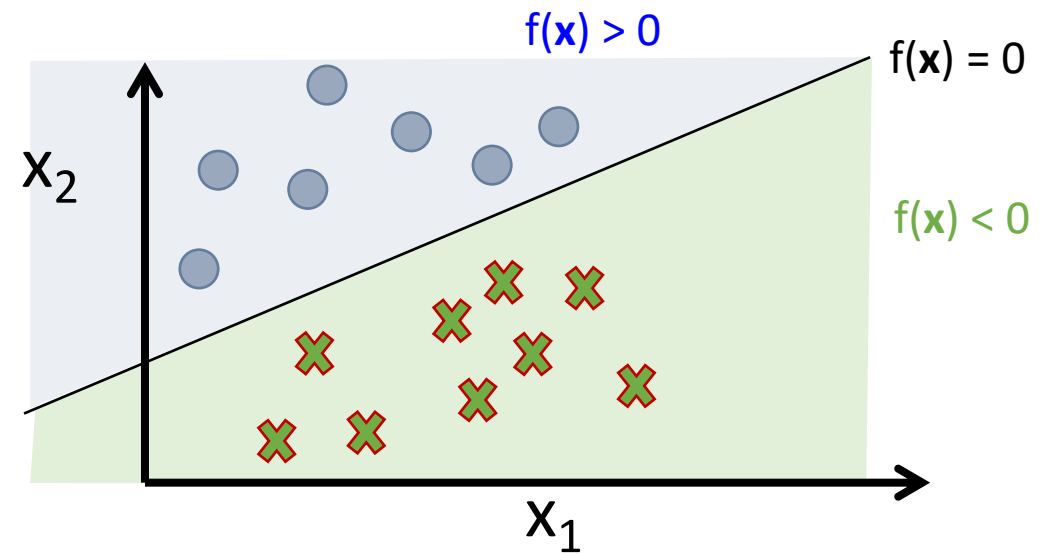

Many learning algorithms restrict the hypothesis space to **linear classifiers**:  $f(x) = w_0 + wx$ 

### Linear Separability

• Not all data sets are linearly separable:

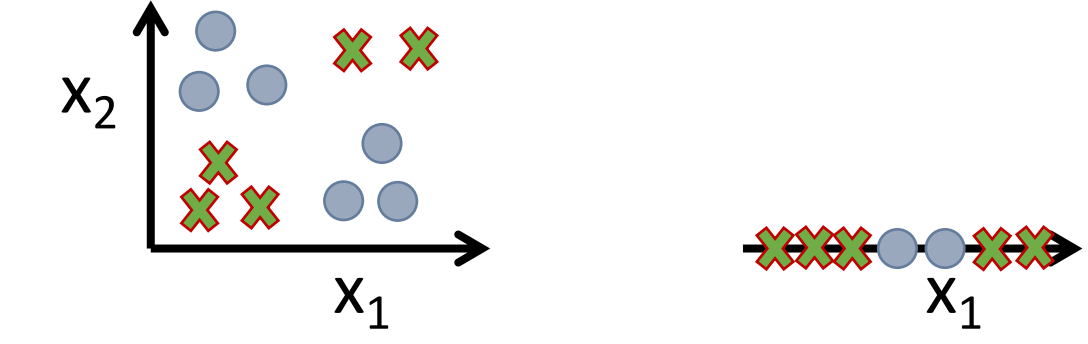

• Sometimes, feature transformations help:

$$
|x_2 - x_1|
$$
  
\n $\begin{array}{ccc}\n& x_1 & x_2 & x_3 \\
& x_2 & x_3 & x_2 \\
& & x_1 & x_2 & x_3 \\
& & & x_1 & x_2 & x_3\n\end{array}$ 

## Linear classifiers:  $f(x) = w_0 + wx$

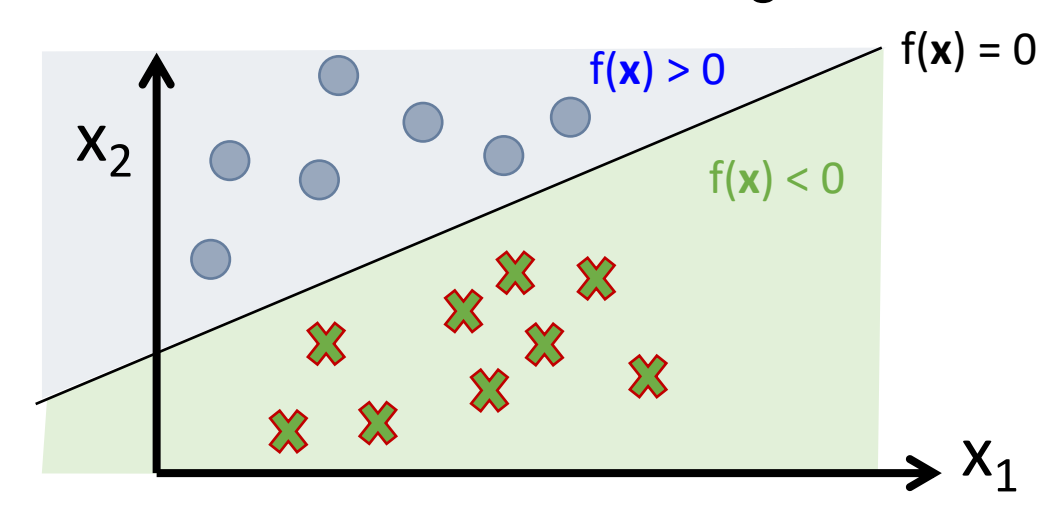

**Linear classifiers** are defined over vector spaces

Every hypothesis f(**x**) is a hyperplane:  $f(x) = w_0 + wx$ 

f(**x**) is also called the decision boundary Assign  $\hat{y} = +1$  to all **x** where  $f(x) > 0$ Assign  $\hat{y} = -1$  to all **x** where  $f(x) < 0$  $\hat{y} = sgn(f(x))$ 

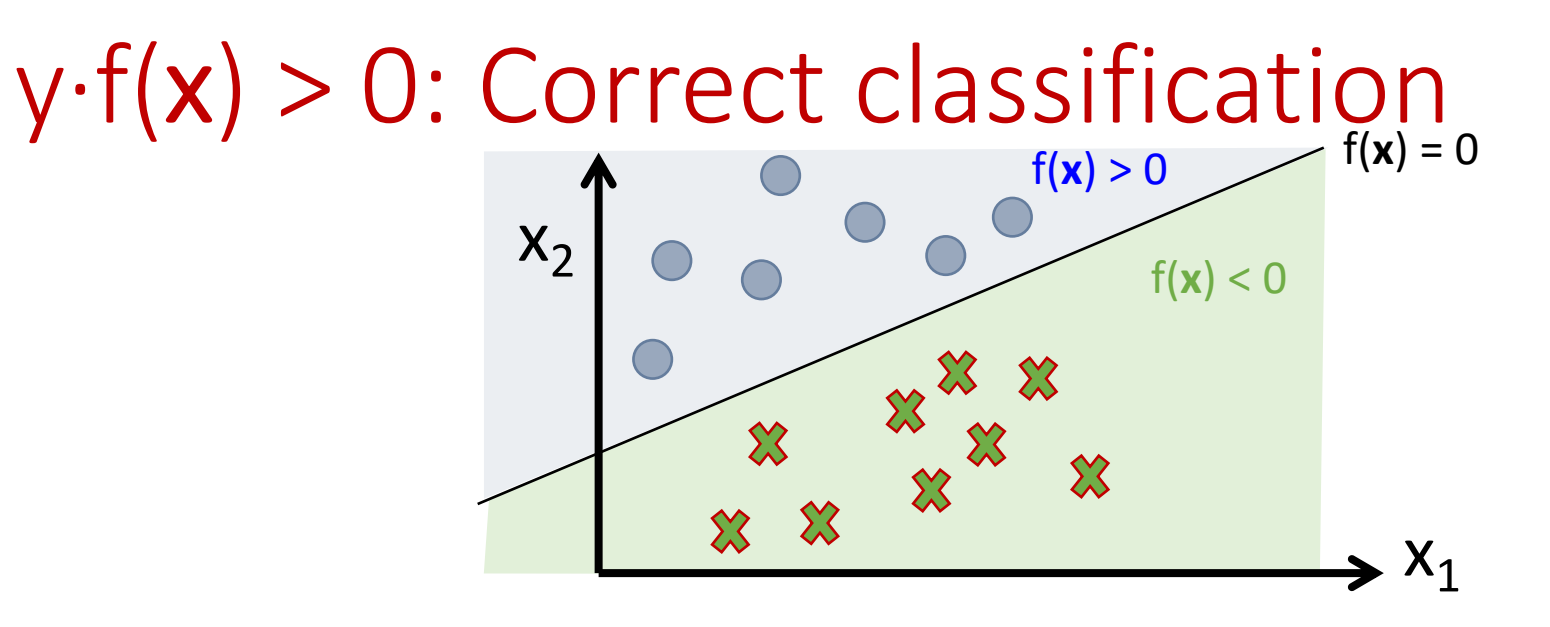

An example (**x**, y) is **correctly classified** by f(**x**) if and only if  $y \cdot f(x) > 0$ :

Case 1  $(y = +1 = \hat{y})$ :  $f(x) > 0 \Rightarrow y \cdot f(x) > 0$ Case 2 ( $y = -1 = \hat{y}$ ):  $f(x) < 0 \Rightarrow y \cdot f(x) > 0$ Case 3 ( $y = +1 \neq \hat{y} = -1$ ):  $f(x) > 0 \Rightarrow y \cdot f(x) < 0$ Case 4 (y =  $-1 \neq \hat{y} = +1$ ):  $f(x) < 0 \Rightarrow y \cdot f(x) < 0$ 

### With a separate bias term  $w_0$ :  $f(x) = w \cdot x + w_0$

The **instance space** *X* is a *d***-dimensional vector space**  (each **x**∈*X* has *d* elements)

The **decision boundary**  $f(x) = 0$  is a  $(d-1)$ -dimensional **hyperplane** in the instance space.

The **weight vector w** is **orthogonal (normal)**  to the decision boundary  $f(x) = 0$ :

For any two points  $x^A$  and  $x^B$  on the decision boundary  $f(x^A) = f(x^B) = 0$ For any vector  $(\mathbf{x}^B - \mathbf{x}^A)$  on the decision boundary:  $\mathbf{w}(\mathbf{x}^B - \mathbf{x}^A) = f(\mathbf{x}^B) - w_0 - f(\mathbf{x}^A) + w_0 = 0$ 

The **bias term**  $w_0$  determines the **distance of the decision boundary** from the origin:

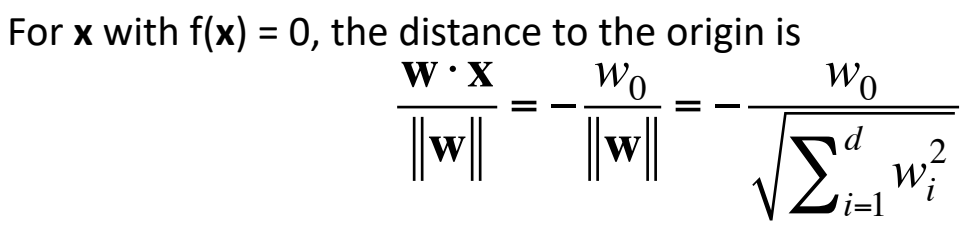
#### With a separate bias term  $w_0$ :  $f(x) = w \cdot x + w_0$

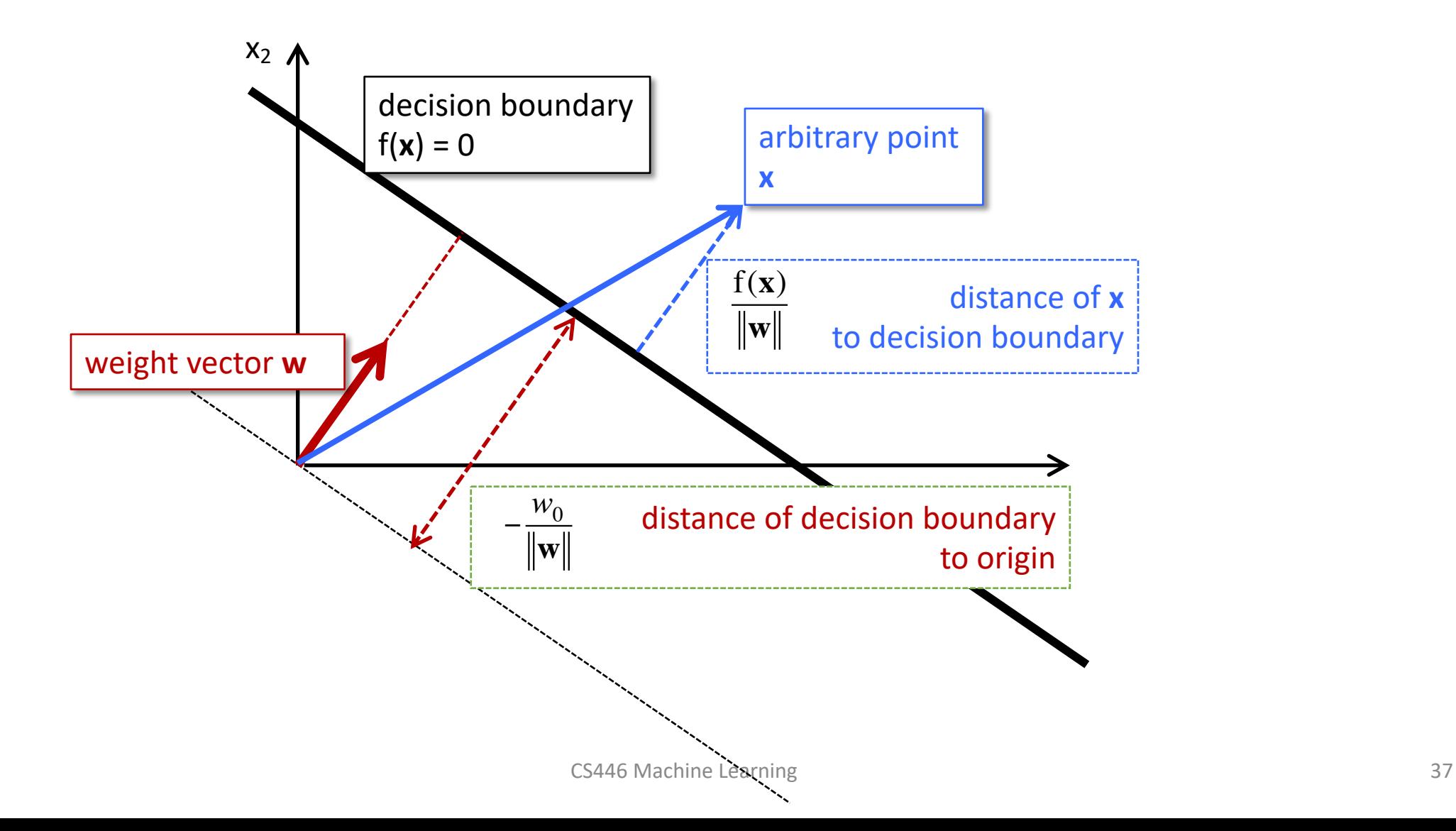

Canonical representation:

\ngetting rid of the bias term

\nWith 
$$
w = (w_1, ..., w_N)^T
$$
 and  $x = (x_1, ..., x_N)^T$ :

\n $f(x) = w_0 + wx$ 

\n $= w_0 + \sum_{i=1...N} w_i x_i$ 

 $w_0$  is called the **bias term.** 

The **canonical representation** redefines **w**, **x** as

 $\mathbf{w} = (w_0, w_1, ..., w_N)^T$ and  $\mathbf{x} = (1, x_1, ..., x_N)^T$  $\Rightarrow$   $f(x) = w \cdot x$ 

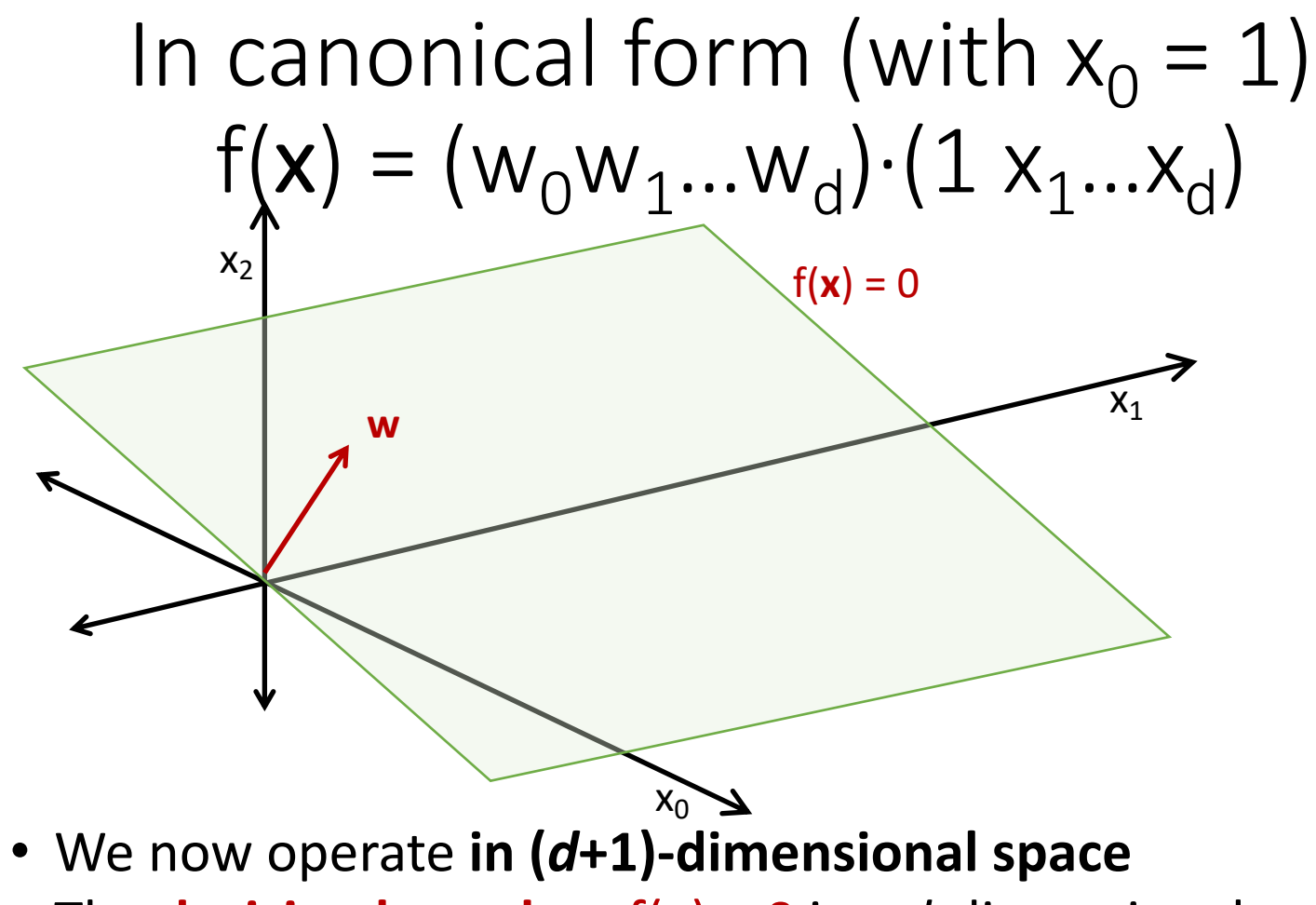

- The **decision boundary** f(**x**) = 0 is a *d*-dimensional hyperplane that goes through the origin.
- The **weight vector w** is still orthogonal to the decision boundary  $f(x) = 0$

#### Learning a linear classifier

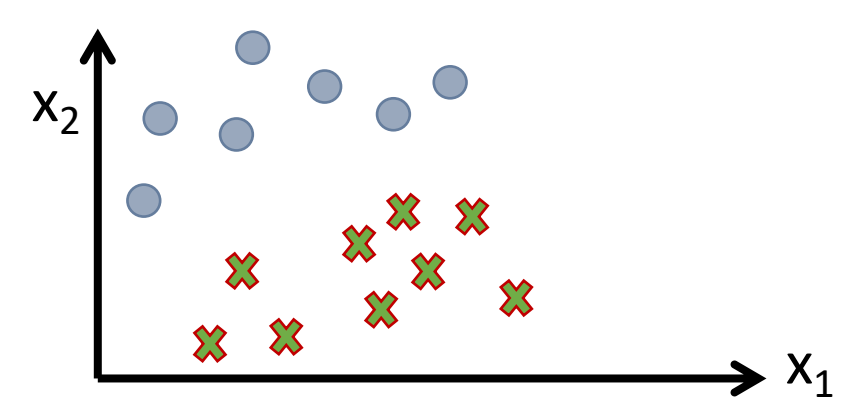

**Input:** Labeled training data  $D = \{(\mathbf{x}^1, \mathbf{y}^1), ..., (\mathbf{x}^D, \mathbf{y}^D)\}$ plotted in the sample space  $X = \mathbb{R}^2$ with  $\bigcirc : y^{i} = +1$ ,  $\mathcal{X} : y^{i} = 1$ 

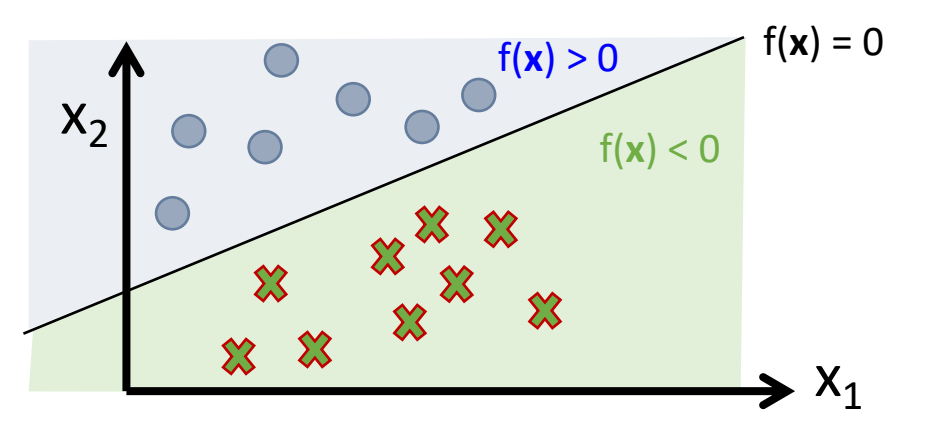

**Output:** A decision boundary f(**x**) **=** 0 that separates the training data yi ·f(**x**<sup>i</sup> ) > 0

#### Which model should we pick?

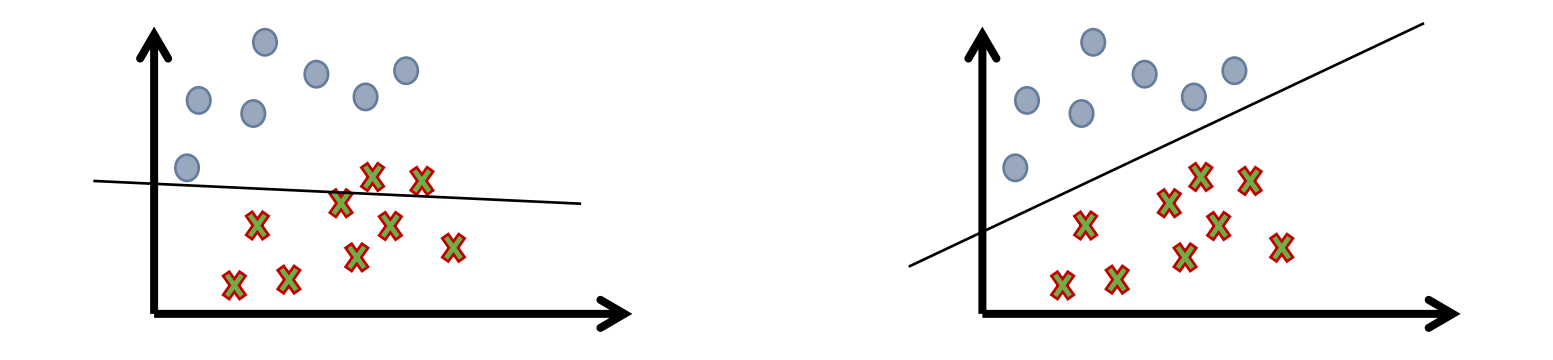

- We need a metric (aka an objective function)
- We would like to minimize the probability of misclassifying *unseen* examples, but we can't measure that probability.
- Instead: minimize the number of misclassified training examples

#### Which model should we pick?

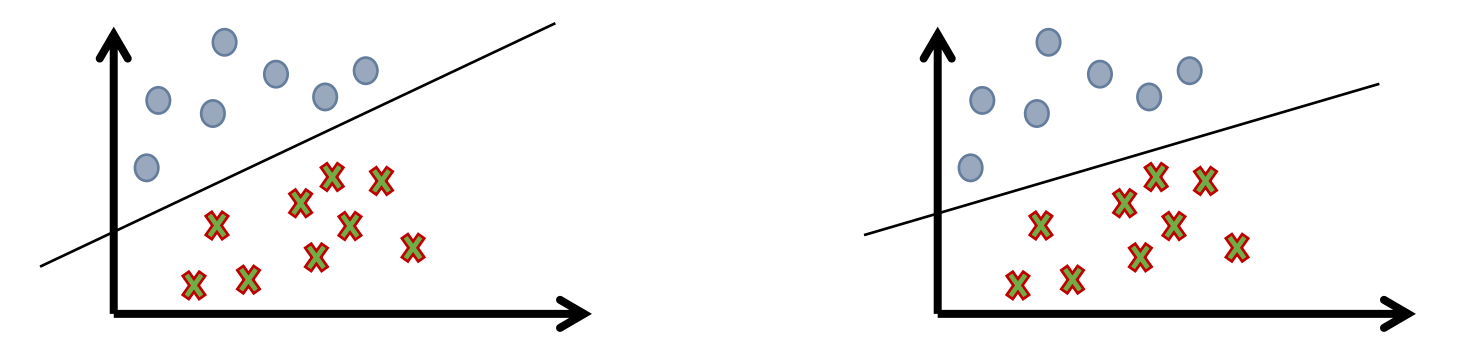

- We need a more specific metric: There may be many models that are consistent with the training data.
- Loss functions provide such metrics.

# 4. The learning algorithm

#### 4. The learning algorithm

#### • **The learning task:**

Given a labeled training data set  $\mathcal{D}^{\text{train}} = \{ (\mathbf{x}_1, y_1), ..., (\mathbf{x}_N, y_N) \}$ return a model (classifier)  $g: \mathcal{X} \longmapsto \mathcal{Y}$ from the hypothesis space  $\mathcal{H} \subseteq |\Psi|^{|\mathcal{X}|}$ 

## Batch versus online training

#### **Batch learning:**

The learner sees the complete training data, and only changes its hypothesis when it has seen **the entire training data set**.

#### **Online training:**

The learner sees the training data one example at a time, and can change its hypothesis **with every new example**

**Compromise: Minibatch learning (commonly used in practice)**

The learner sees **small sets of training examples** at a time, and changes its hypothesis with every such minibatch of examples

# Perceptron

#### Perceptron

- Simple, **mistake-driven** algorithm for learning linear classifiers
- There are batch and online versions
- We will analyze the online version
- Uses (stochastic) gradient descent, with a particular loss function

#### Perceptron criterion

We would like a weight vector **w** such that

$$
f(\mathbf{x}_n) = \mathbf{w} \cdot \mathbf{x}_n > 0 \text{ for } \mathbf{y}_n = +1
$$

$$
f(\mathbf{x}_n) = \mathbf{w} \cdot \mathbf{x}_n < 0 \text{ for } \mathbf{y}_n = -1
$$

The perceptron tries to minimize the error

−**w**·**x***n*·y*<sup>n</sup>*

for any misclassified example (**x***n*, y*n* )

The overall training error of **w** depends on the misclassified items M:

$$
\mathbf{E}_{Perceptron}(\mathbf{w}) = -\sum_{n \in M} \mathbf{w} \cdot \mathbf{x}_n \cdot y_n
$$

Perceptron

For each training instance  $\vec{f}$  with label  $y \in \{-1,1\}$ :

- Classify with current weights:  $y' = sgn(\vec{w}^T \vec{f})$ 
	- Notice  $y' \in \{-1,1\}$  too.
- Update weights:
	- if  $y = y'$  then do nothing
	- if  $y \neq y'$  then  $\overrightarrow{w} = \overrightarrow{w} + \eta y \overrightarrow{f}$
	- η (eta) is a "learning rate." More about that later.

#### The Perceptron rule

**If target y = +1: x** should be **above** the decision boundary

**Lower** the decision boundary's slope:  $w^{i+1} := w^{i} + x$ 

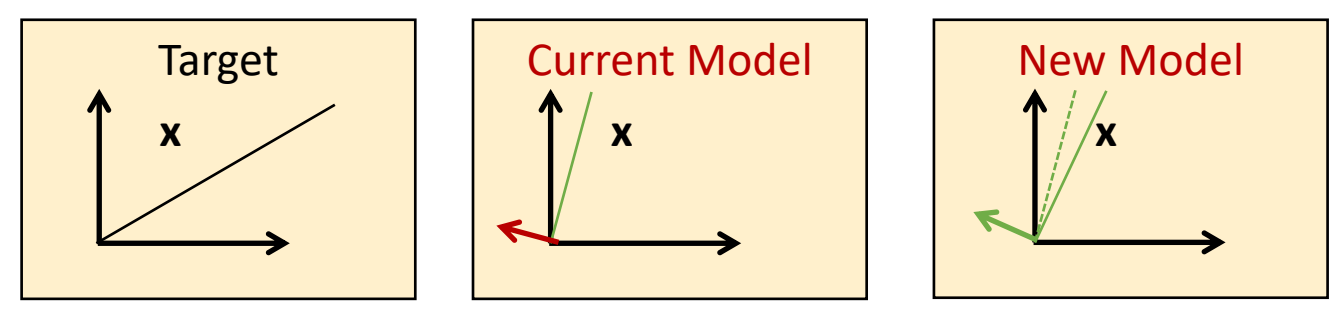

**If target y = -1**: **x** should be **below** the decision boundary

Raise the decision boundary's slope:  $w^{i+1}$  :=  $w^{i} - x$ 

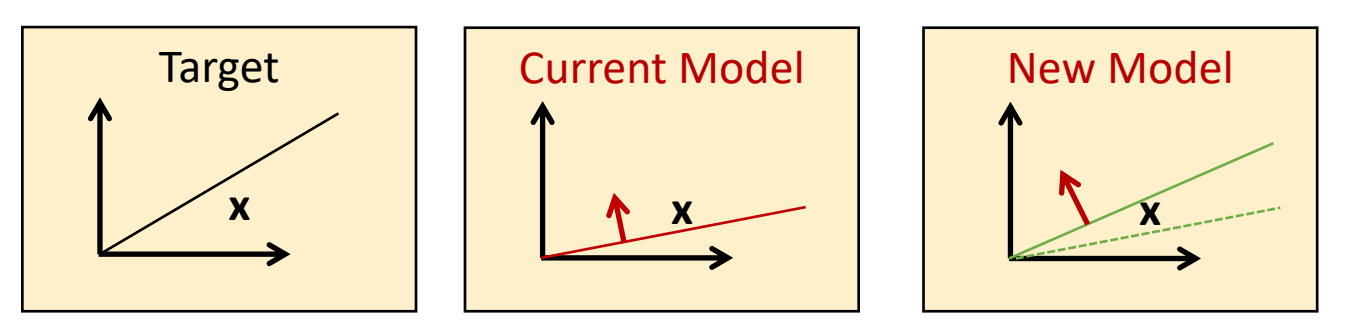

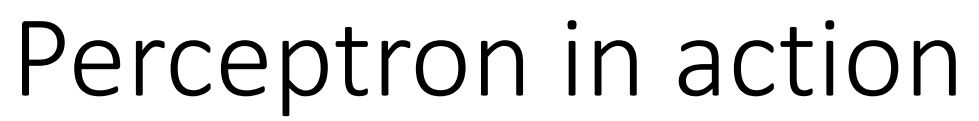

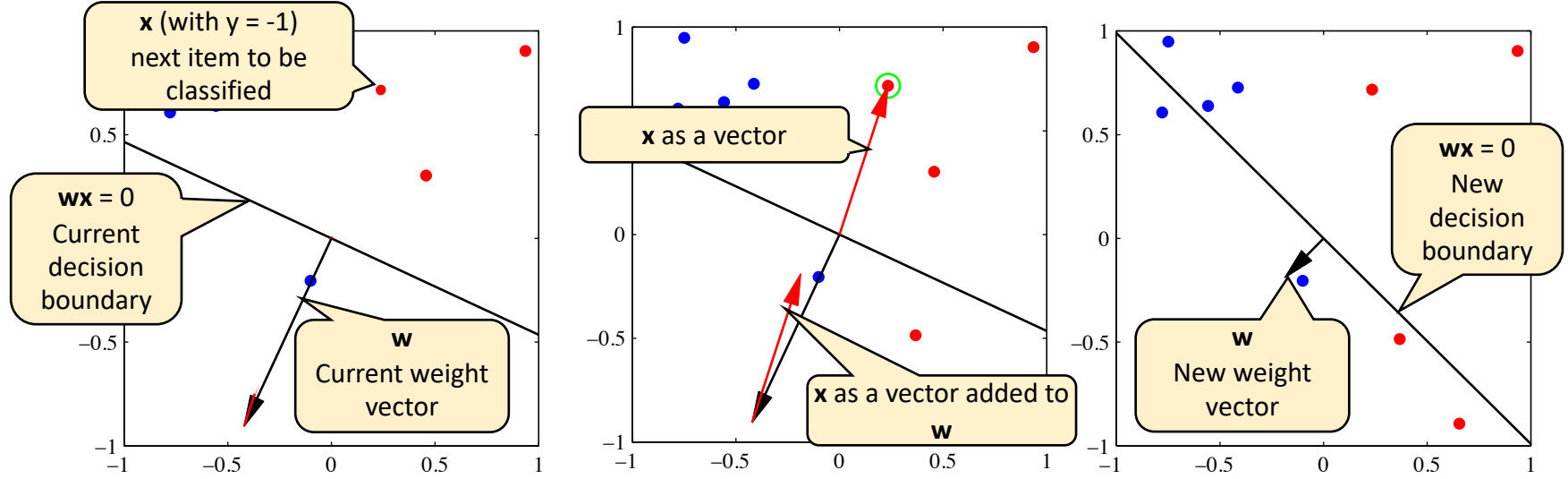

#### (Figures from Bishop 2006)

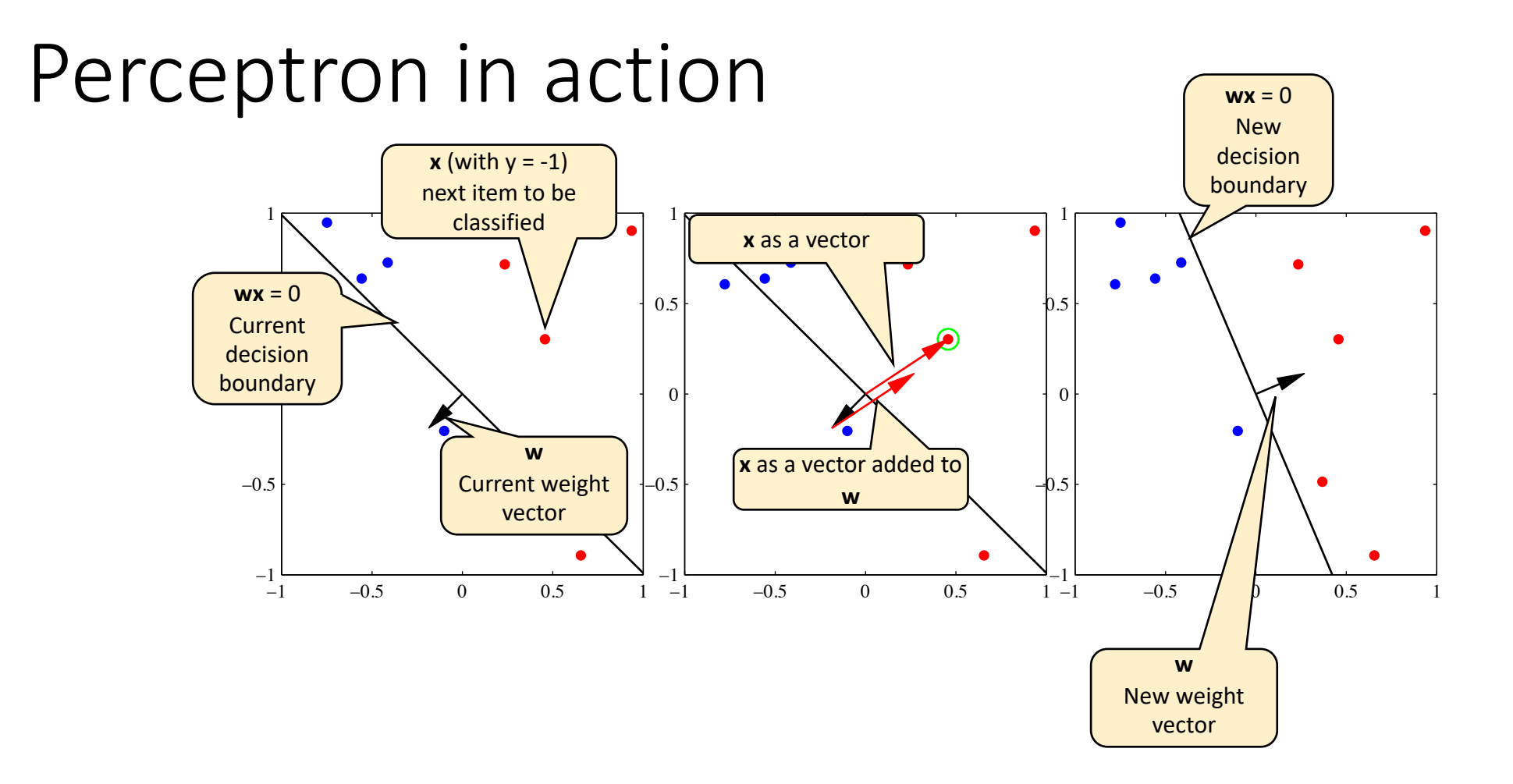

- If the data are linearly separable (if there exists a  $\vec{w}$  vector such that the true label is given by  $y' = sgn(\vec{w}^T \vec{f})$ )), then the perceptron algorithm is guarantee to converge, even with a constant learning rate, even  $\eta = 1$ .
- In fact, training a perceptron is often the fastest way to find out if the data are linearly separable. If  $\vec{w}$  converges, then the data are separable; if  $\vec{w}$  diverges toward infinity, then no.
- If the data are not linearly separable, then perceptron converges iff the learning rate decreases, e.g.,  $n=1/n$  for the n'th training sample.

Suppose the data are linearly separable. For example, suppose red dots are the class  $y=1$ , and blue dots are the class y=-1:

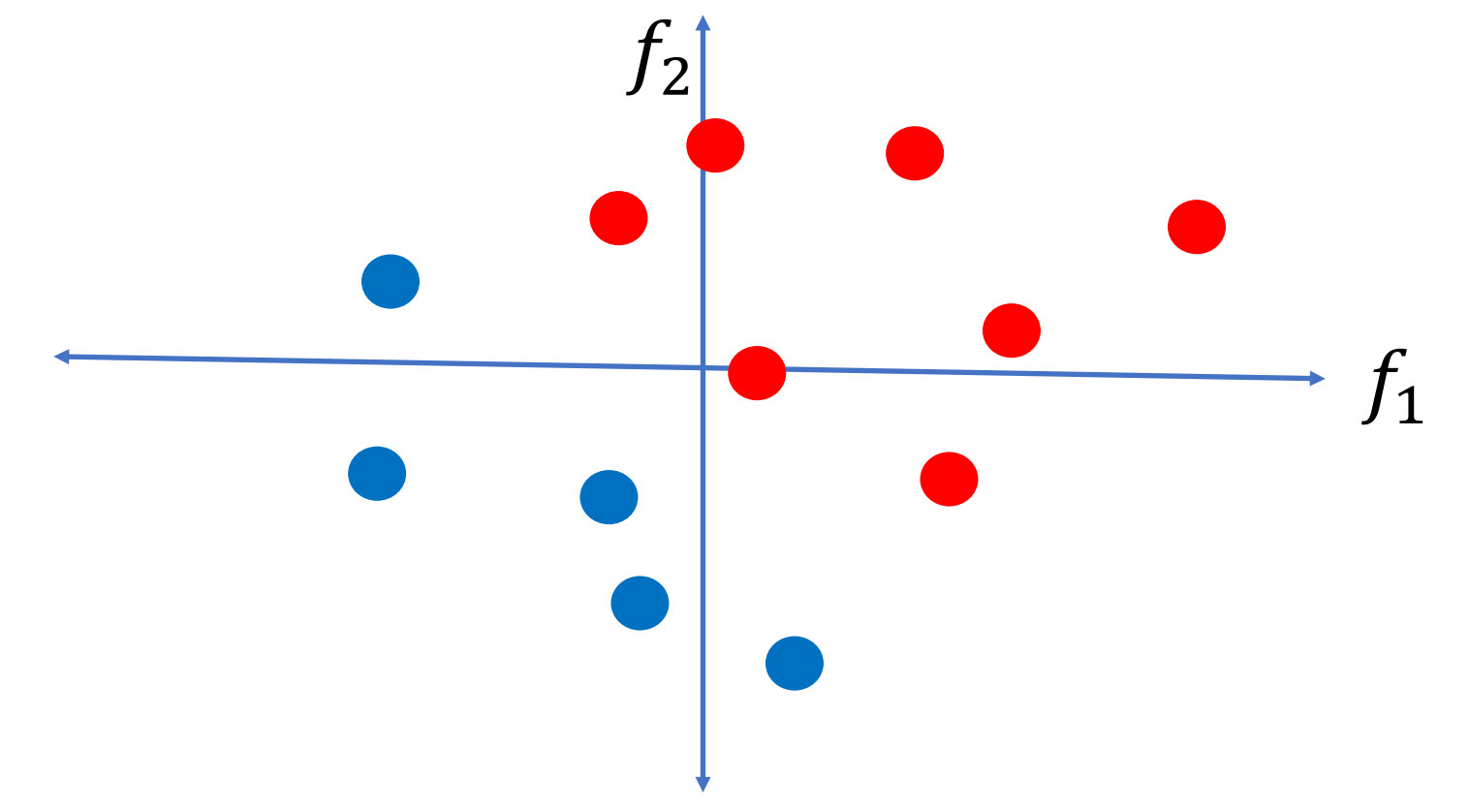

- Instead of plotting  $\vec{f}$ , plot  $\vec{y} \times \vec{f}$ . The red dots are unchanged; the blue dots are multiplied by -1.
- Since the original data were linearly separable, the new data are all in the same half of the feature space.

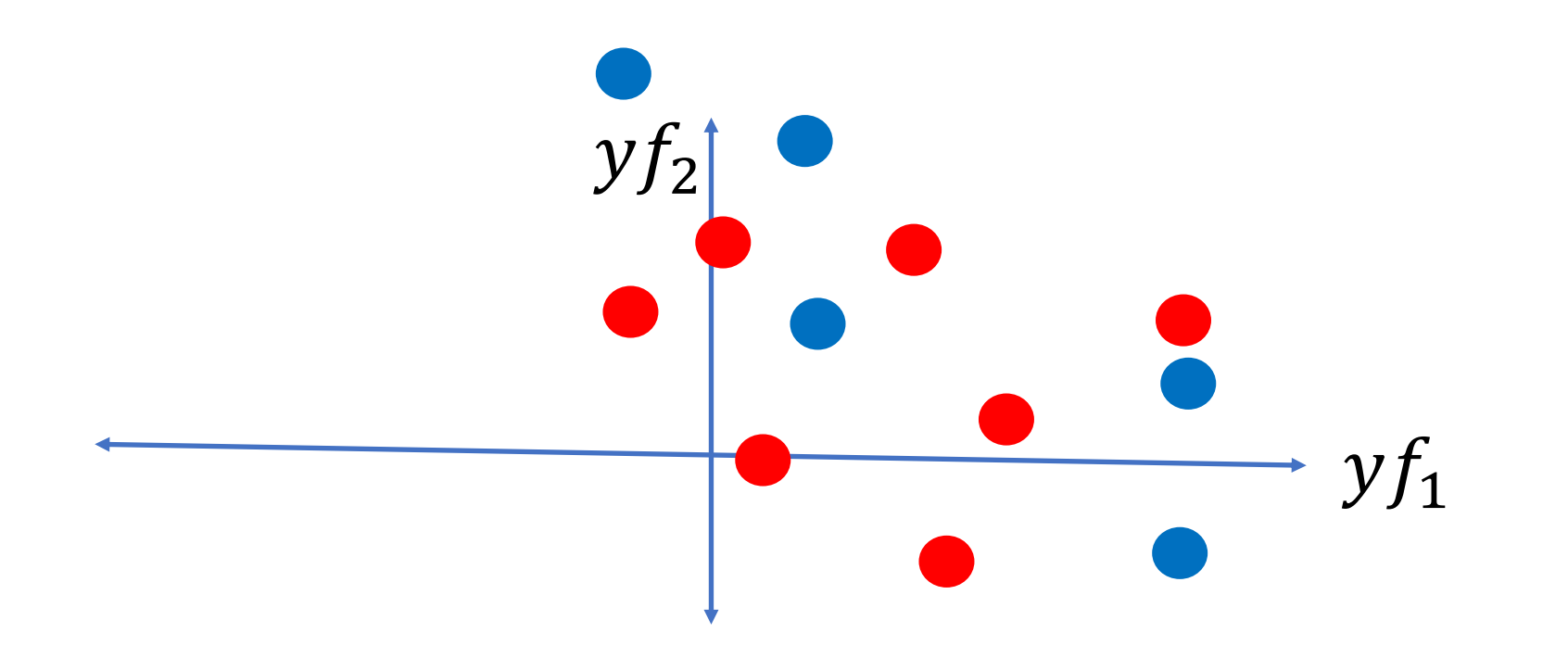

- Remember the perceptron training rule: if any example is misclassified, then we use it to update  $\vec{w} = \vec{w} + y \vec{f}$ .
- So eventually,  $\vec{w}$  becomes just a weighted average of  $y\vec{f}$ .
- ... and the perpendicular line,  $\vec{w}^T \vec{f}$  $= 0$ , is the classifier boundary.

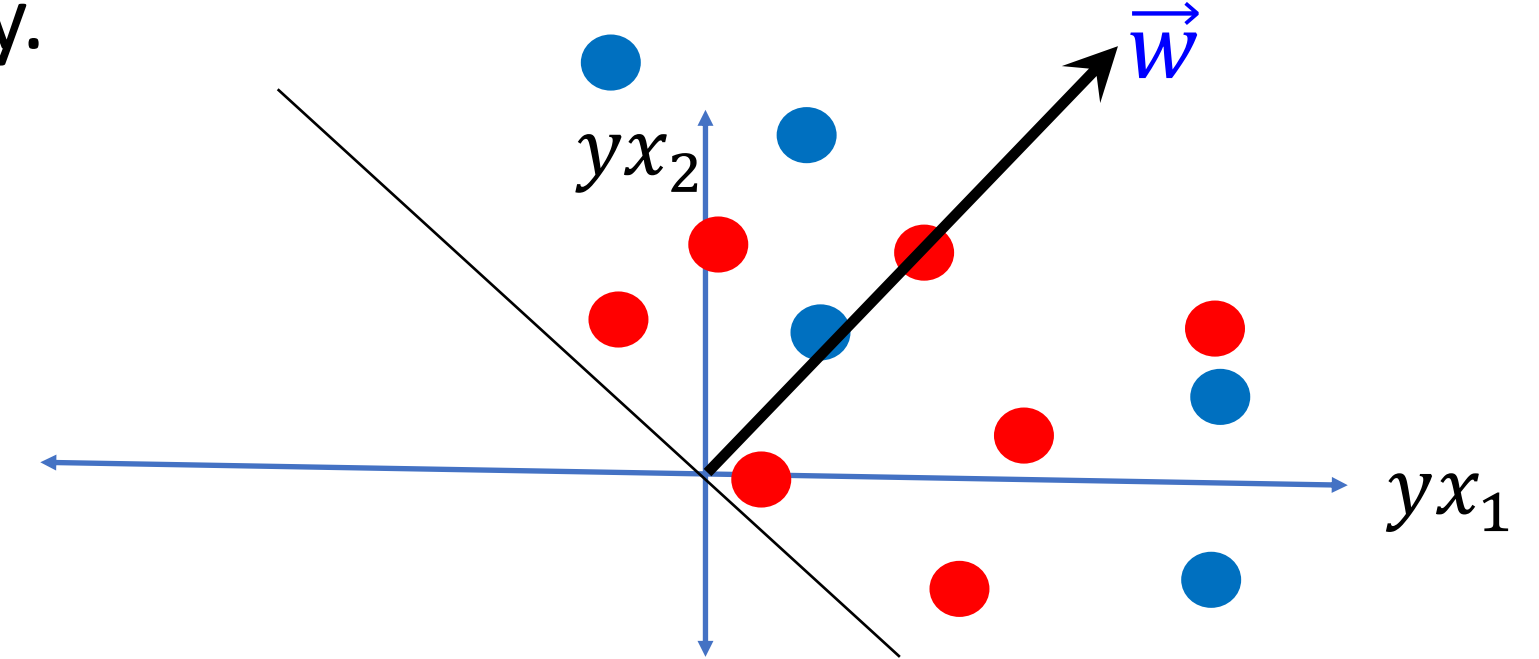

Perceptron: Proof of Convergence: Conclusion

- If the data are linearly separable, then the perceptron will eventually find the equation for a line that separates them.
- If the data are NOT linearly separable, then perceptron converges iff the learning rate decreases, e.g., η=1/n for the n'th training sample. …. In this case, convergence is trivially obvious, because y and  $\hat{f}$  $\overrightarrow{f}$ are finite, therefore the weight updates  $\eta y \vec{f}$ approach 0 as  $\eta$  approaches 0.

#### Implementation details

- Bias (add feature dimension with value fixed to 1) vs. no bias
- Initialization of weights: all zeros vs. random
- Learning rate decay function
- Number of epochs (passes through the training data)
- Order of cycling through training examples (random)

# Multi-class Perceptrons

#### Multi-class perceptrons

- One-vs-others framework: Need to keep a weight vector **w**<sub>c</sub> for each class c
- Decision rule:  $y = argmax_c w_c \cdot f$
- Update rule: suppose example from class c gets misclassified as c'
	- Update for c:  $w_c \leftarrow w_c + nf$
	- Update for c':  $w_{c'} \leftarrow w_{c'} \eta f$
	- Update for all classes other than c and c': no change

#### Multi-class perceptrons

- One-vs-others framework: Need to keep a weight vector w<sub>c</sub> for each class c
- Decision rule:  $y = argmax_c w_c \cdot f$

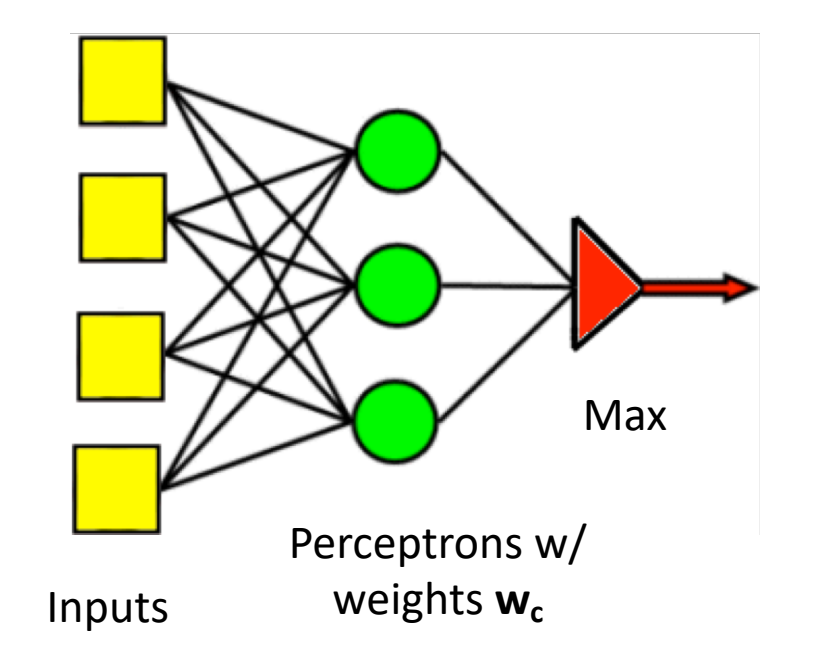

#### One-Hot Vector

• Example: if the first example is from class 2 (red), then  $\vec{y}_1 = [0, 1, 0]$ 

$$
y_{ij} = \begin{cases} 1 & \text{if the example is from class } j \\ 0 & \text{if the example is NOT from class } j \end{cases}
$$

Call  $y_{ij}$  the **reference label**, and call  $\hat{y}_{ij}$  the **hypothesis**. Then notice that:

- $y_{ij}$  = True value of  $P(class j | \vec{f}_i)$ , because the true probability is always either 1 or 0!
- $\hat{y}_{ij}$  = Estimated value of  $P(class j | \vec{f}_i)$ ,  $0 \le \hat{y}_j \le 1$ ,  $\sum_{j=1}^{c} \hat{y}_j = 1$

## Wait. Dichotomizer is just a Special Case of Polychotomizer, isn't it?

Yes. Yes, it is.

- Polychotomizer:  $\vec{y}_i = [y_{i1}, ..., y_{ic}], y_{ij} = P(class j | \vec{f}_i).$
- Dichotomizer:  $y_i = P(class 1 | \vec{f_i})$
- That's all you need, because if there are only two classes, then  $P(other \ class \ |\vec{f}_i) = 1 - y_i$
- (One of the two classes in a dichotomizer is always called "class 1." The other might be called "class 2," or "class 0," or "class -1"…. Who cares. They all mean "the class that is not class 1.")

# **Outline**

- Dichotomizers and Polychotomizers
	- Dichotomizer: what it is; how to train it
	- Polychotomizer: what it is; how to train it
- One-Hot Vectors: Training targets for the polychotomizer

#### • Softmax Function

- A differentiable approximate argmax
- How to differentiate the softmax
- Cross-Entropy
	- Cross-entropy = negative log probability of training labels
	- Derivative of cross-entropy w.r.t. network weights
- Putting it all together: a one-layer softmax neural net

OK, now we know what the polychotomizer should compute. How do we compute it?

Now you know that

- $y_{ij}$  = reference label = True value of  $P(class j | \vec{f}_i)$ , given to you with the training database.
- $\hat{y}_{ij}$  = hypothesis = value of  $P(class j | \vec{f}_i)$  estimated by the neural net. How can we do that estimation?

OK, now we know what the polychotomizer should compute. How do we compute it?

 $\widehat{y}_{ij}$  = value of  $P(\textit{class}\ j\ |\vec{f}_i)$  estimated by the neural net.

How can we do that estimation? Multi-class perceptron example:

> $\hat{y}_{ij} = \{$ 1 if  $j = \argmax$  $1 \leq \ell \leq c$  $\overrightarrow{W}_\ell\cdot\vec{f}_i$  $\boldsymbol{i}$ 0 otherwise

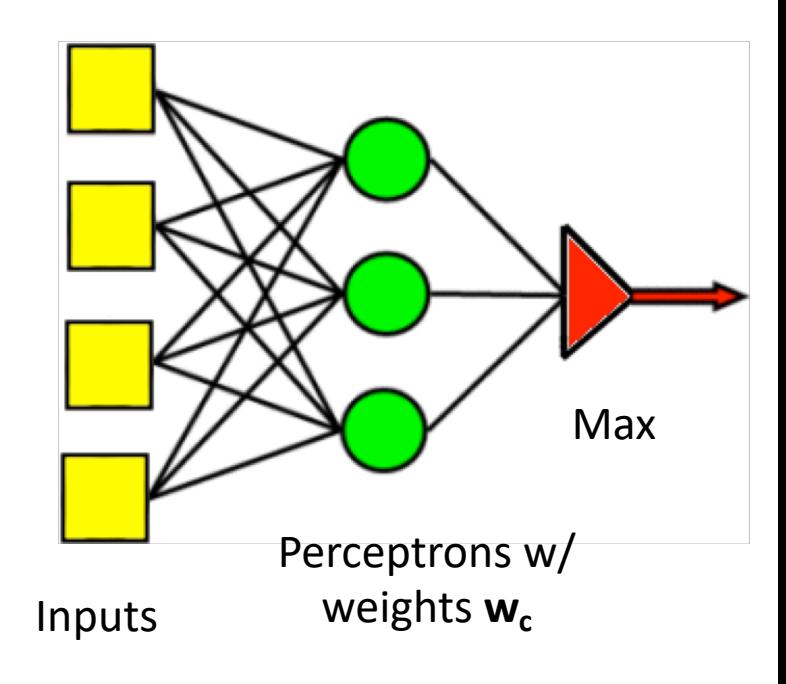

Differentiable perceptron: we need a differentiable approximation of the argmax function.

## Softmax = differentiable approximation of the argmax function

The softmax function is defined as:  
\n
$$
\hat{y}_{ij} = \text{softmax}(\vec{w}_{\ell} \cdot \vec{f}_i) = \frac{e^{\vec{w}_j \cdot \vec{f}_i}}{\sum_{\ell=1}^{c} e^{\vec{w}_{\ell} \cdot \vec{f}_i}}
$$

For example, the figure to the right shows

$$
\hat{y}_1 = \text{softmax}(f_\ell) = \frac{e^{f_1}}{\sum_{\ell=1}^{2} e^{f_\ell}}
$$

Notice that it's close to 1 (yellow) when $f_1 = \max f_\ell$ , and close to zero (blue) otherwise, with a smooth transition zone in between.  $\frac{1}{20}$  between.

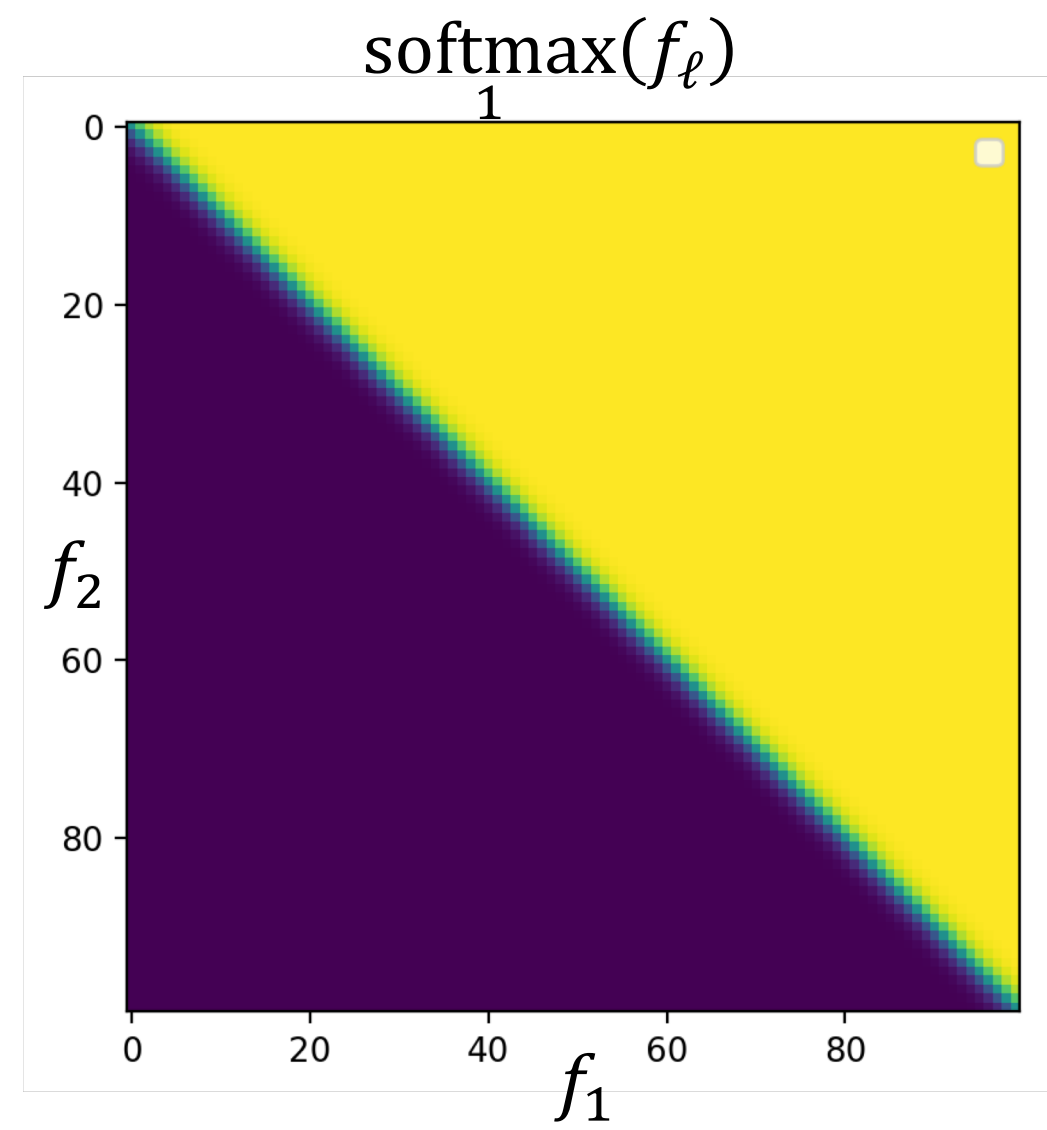

#### Softmax = differentiable approximation of the argmax function

The softmax function is defined as:  
\n
$$
\hat{y}_{ij} = \text{softmax}(\vec{w}_{\ell} \cdot \vec{f}_i) = \frac{e^{\vec{w}_j \cdot \vec{f}_i}}{\sum_{\ell=1}^c e^{\vec{w}_{\ell} \cdot \vec{f}_i}}
$$

Notice that this gives us

$$
0 \le \hat{y}_{ij} \le 1, \qquad \sum_{j=1}^{c} \hat{y}_{ij} = 1
$$

Therefore we can interpret  $\hat{y}_{ij}$  as an estimate of  $P (class\ j\ |\vec{f}_i)$ 

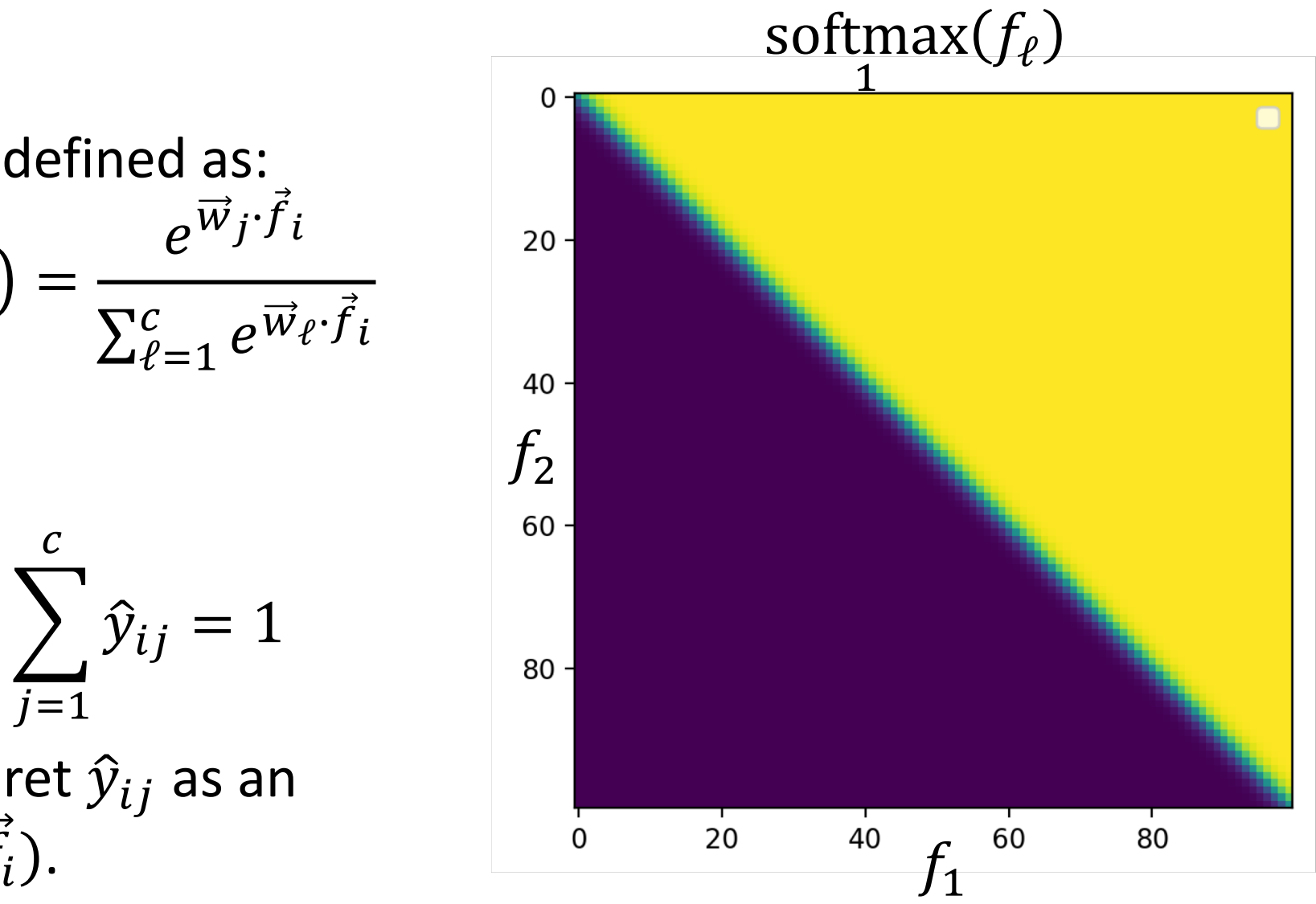

# **Outline**

- Dichotomizers and Polychotomizers
	- Dichotomizer: what it is; how to train it
	- Polychotomizer: what it is; how to train it
- One-Hot Vectors: Training targets for the polychotomizer

#### • Softmax Function

- A differentiable approximate argmax
- How to differentiate the softmax
- Cross-Entropy
	- Cross-entropy = negative log probability of training labels
	- Derivative of cross-entropy w.r.t. network weights
- Putting it all together: a one-layer softmax neural net

#### How to differentiate the softmax: 3 steps

Unlike argmax, the softmax function is differentiable. All we need is the chain rule, plus three rules from calculus:

1. 
$$
\frac{\partial}{\partial w} \left(\frac{a}{b}\right) = \left(\frac{1}{b}\right) \frac{\partial a}{\partial w} - \left(\frac{a}{b^2}\right) \frac{\partial b}{\partial w}
$$
  
\n2. 
$$
\frac{\partial}{\partial w} (e^a) = (e^a) \frac{\partial a}{\partial w}
$$
  
\n3. 
$$
\frac{\partial}{\partial w} (wf) = f
$$

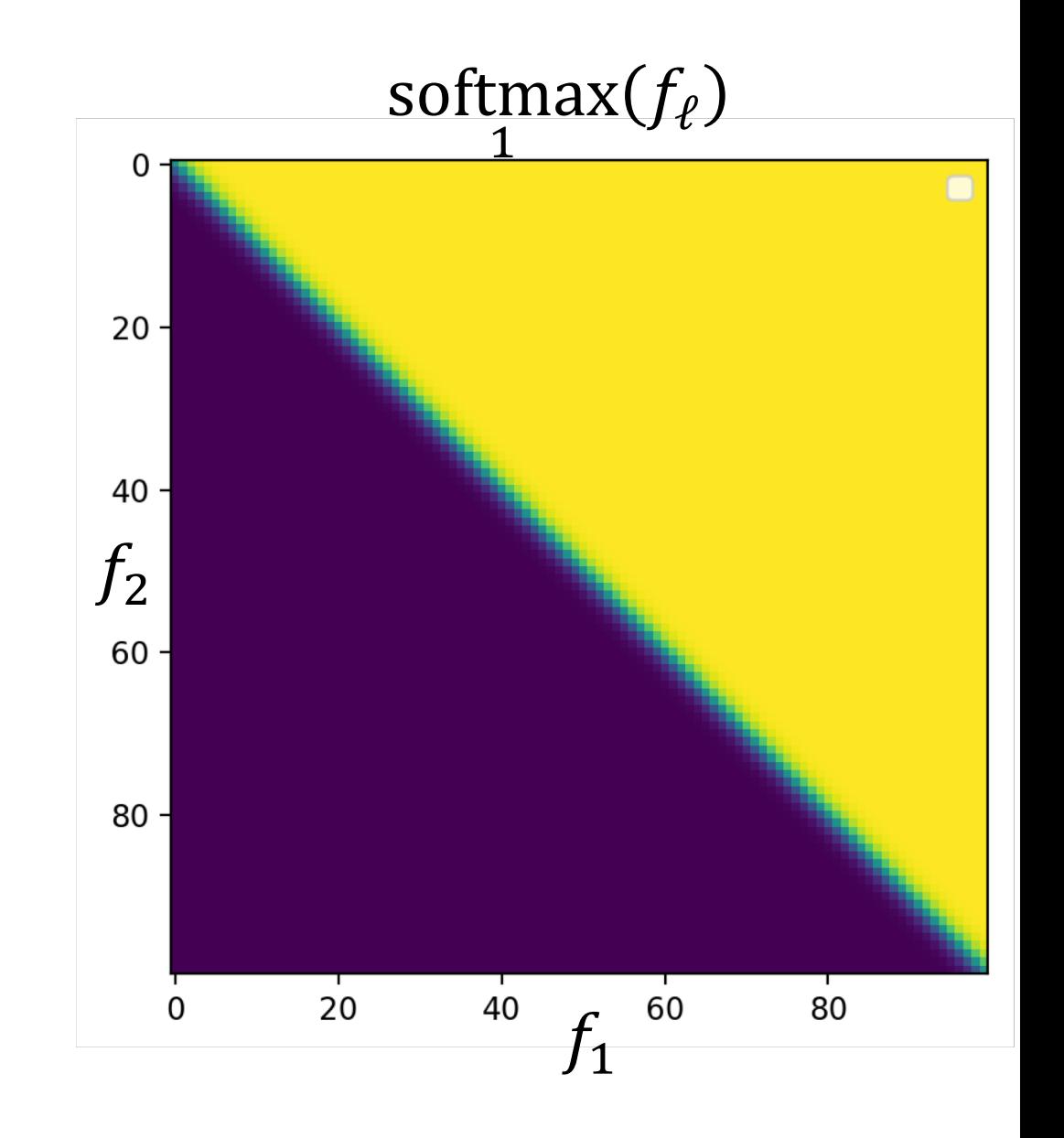

#### How to differentiate the softmax: step 1

 $\frac{{\rm softmax}(f_{\ell})}{1}$ First, we use the rule for  $\frac{\partial}{\partial x}$  $\overline{a}$  $=\left(\frac{1}{b}\right)$  $\frac{\partial a}{\partial w} - \left(\frac{a}{b^2}\right)$  $\frac{\partial b}{\partial w}$ :  $\partial w$  $\boldsymbol{b}$  $\boldsymbol{b}$  $e^{\vec{w}_j \cdot \vec{f}_i}$  $\hat{y}_{ij} = \text{softmax}(\vec{w}_{\ell} \cdot \vec{f}_i) =$  $20 \sum_{\ell=1}^c e^{\overrightarrow{W}_{\ell}\cdot\overrightarrow{f}_{\ell}}$  $\partial \left( \sum_{\ell=1}^c e^{\overrightarrow{W}_\ell \cdot \vec{f}_l} \right)$  $\partial e^{\overrightarrow{w}_j\cdot\overrightarrow{f}_i}$  $-\left(\frac{e^{\vec{w}_j \cdot \vec{f}_i}}{e^{\vec{w}_j \cdot \vec{f}_i}}\right)$  $\frac{40}{f_2}$  $\partial \hat{y}_{ij}$ 1 =  $\overline{2}$  $\partial w_{mk}$  $\sum_{\ell=1}^c e^{\overrightarrow{W}_{\ell}\cdot\overrightarrow{f}_{\ell}}$  $\partial w_{mk}$  $\partial w_{mk}$  $\sum_{\ell=1}^c e^{\overrightarrow{W}_{\ell}\cdot\overrightarrow{f}_{\ell}}$  $60 \partial \left( \sum_{\ell =1}^c e^{\overrightarrow{W}_{\ell}\cdot \vec{f}_{\ell}} \right)$  $\partial e^{\vec{w}_j \cdot \vec{f}_i}$  $-\left(\frac{e^{\vec{w}_j \cdot \vec{f}_i}}{e^{\vec{w}_j \cdot \vec{f}_i}}\right)$ 1  $m = j$  $\overline{\mathbf{c}}$  $\sum_{\ell=1}^c e^{\overrightarrow{w}_{\ell}\cdot\overrightarrow{f}_{\ell}}$  $\partial w_{mk}$  $\partial w_{mk}$  $\sum_{\ell=1}^c e^{\overrightarrow{w}_{\ell}\cdot\overrightarrow{f}_{\ell}}$  $80 -$ =  $\partial \left( \sum_{\ell=1}^c e^{\overrightarrow{W}_\ell \cdot \vec{f}_l} \right)$  $-\left(\frac{e^{\vec{w}_j \cdot \vec{f}_i}}{e^{\vec{w}_j \cdot \vec{f}_i}}\right)$  $m \neq j$  $\overline{\mathbf{c}}$  $\partial w_{mk}$  $\sum_{\ell=1}^c e^{\overrightarrow{W}_{\ell}\cdot\overrightarrow{f}_{\ell}}$ 20 40 60  $\Omega$  $\int_{1}$ 

80

#### How to differentiate the softmax: step 2

Next, we use the rule 
$$
\frac{\partial}{\partial w} (e^a) = (e^a) \frac{\partial a}{\partial w}
$$
:  
\n
$$
\frac{\partial \hat{y}_{ij}}{\partial w_{mk}} = \left\{ \left( \frac{1}{\sum_{\ell=1}^c e^{\vec{w}_{\ell} \cdot \vec{f}_i}} \right) \left( \frac{\partial e^{\vec{w}_j \cdot \vec{f}_i}}{\partial w_{mk}} \right) - \left( \frac{e^{\vec{w}_j \cdot \vec{f}_i}}{\left( \sum_{\ell=1}^c e^{\vec{w}_{\ell} \cdot \vec{f}_i} \right)^2} \right) \left( \frac{\partial \left( \sum_{\ell=1}^c e^{\vec{w}_{\ell} \cdot \vec{f}_i}}{\partial w_{mk}} \right)}{\partial w_{mk}} \right) \right\} \quad m = j
$$
\n
$$
- \left( \frac{e^{\vec{w}_j \cdot \vec{f}_i}}{\left( \sum_{\ell=1}^c e^{\vec{w}_{\ell} \cdot \vec{f}_i} \right)^2} \right) \left( \frac{\partial \left( \sum_{\ell=1}^c e^{\vec{w}_{\ell} \cdot \vec{f}_i}}{\partial w_{mk}} \right)}{\partial w_{mk}} \right) \quad m \neq j
$$
\n
$$
= \left\{ \left( \frac{e^{\vec{w}_j \cdot \vec{f}_i}}{\sum_{\ell=1}^c e^{\vec{w}_{\ell} \cdot \vec{f}_i}} - \frac{\left( e^{\vec{w}_j \cdot \vec{f}_i} \right)^2}{\left( \sum_{\ell=1}^c e^{\vec{w}_{\ell} \cdot \vec{f}_i} \right)^2} \right) \left( \frac{\partial \left( \vec{w}_m \cdot \vec{f}_i \right)}{\partial w_{mk}} \right) \quad m = j
$$

 $\overline{2}$ 

 $\partial(\vec{w}_m\cdot\vec{f}_i)$ 

 $m \neq j$ 

 $\partial w_{mk}$ 

 $-\frac{e^{\vec{w}_j \cdot \vec{f}_i} e^{\vec{w}_m \cdot \vec{f}_i}}{2}$ 

 $\sum_{\ell=1}^c e^{\overrightarrow{W}_{\ell}\cdot\overrightarrow{f}_{\ell}}$ 

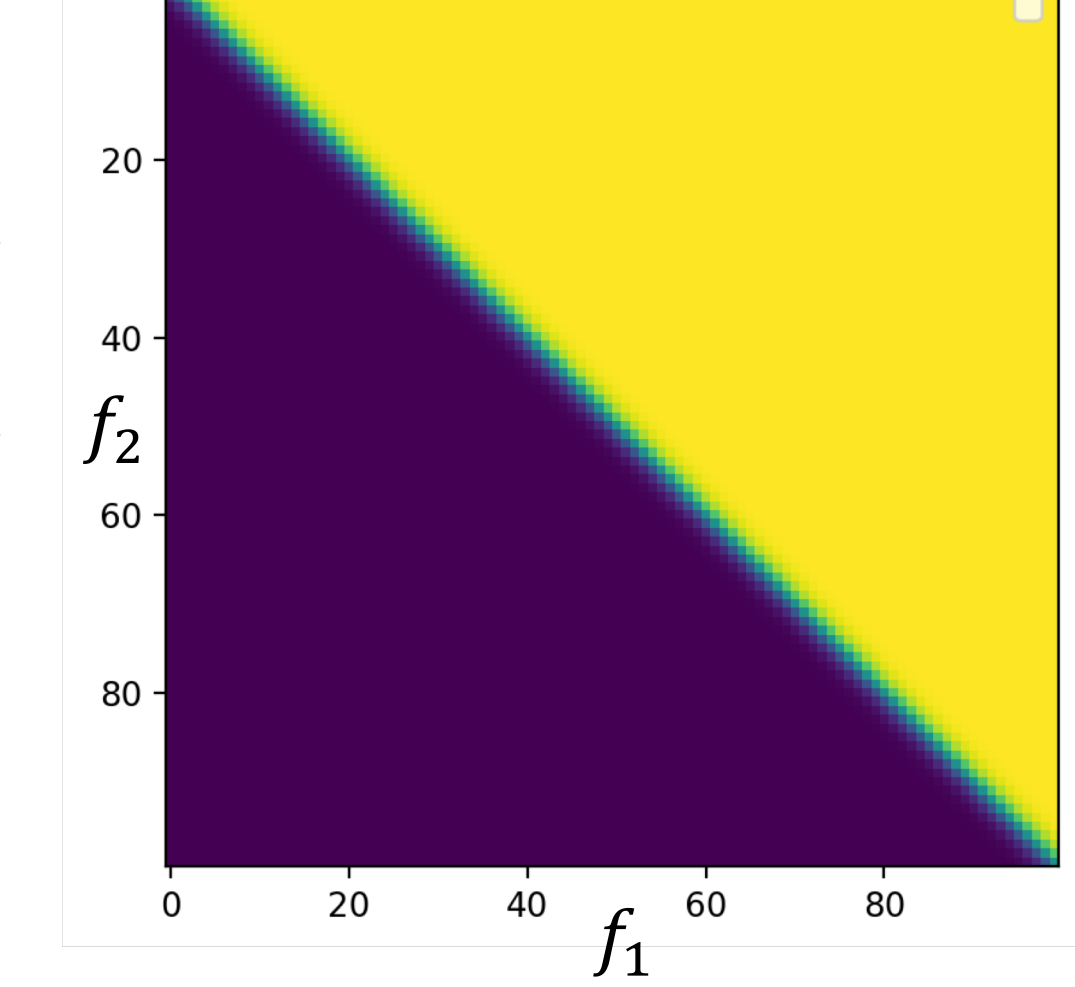

 $\frac{{\rm softmax}(f_{\ell})}{1}$
### How to differentiate the softmax: step 3

Next, we use the rule 
$$
\frac{\partial}{\partial w}(wf) = f
$$
:  
\n
$$
\frac{\partial \hat{y}_{ij}}{\partial w_{mk}} = \begin{cases}\n\left(\frac{e^{\vec{w}_j \cdot \vec{f}_i}}{\sum_{\ell=1}^c e^{\vec{w}_\ell \cdot \vec{f}_i}} - \frac{(e^{\vec{w}_j \cdot \vec{f}_i})^2}{(\sum_{\ell=1}^c e^{\vec{w}_\ell \cdot \vec{f}_i})^2}\right) \left(\frac{\partial (\vec{w}_m \cdot \vec{f}_i)}{\partial w_{mk}}\right) & m = j \\
& \left(-\frac{e^{\vec{w}_j \cdot \vec{f}_i} e^{\vec{w}_m \cdot \vec{f}_i}}{(\sum_{\ell=1}^c e^{\vec{w}_\ell \cdot \vec{f}_i})^2}\right) \left(\frac{\partial (\vec{w}_m \cdot \vec{f}_i)}{\partial w_{mk}}\right) & m \neq j \\
& \left(\frac{e^{\vec{w}_j \cdot \vec{f}_i}}{(\sum_{\ell=1}^c e^{\vec{w}_\ell \cdot \vec{f}_i})^2} - \frac{(e^{\vec{w}_j \cdot \vec{f}_i})^2}{(\sum_{\ell=1}^c e^{\vec{w}_\ell \cdot \vec{f}_i})^2}\right) f_{ik} & m = j \\
& & \left(\frac{e^{\vec{w}_j \cdot \vec{f}_i}}{(\sum_{\ell=1}^c e^{\vec{w}_\ell \cdot \vec{f}_i})^2}\right) f_{ik} & m \neq j\n\end{cases}
$$

## Differentiating the softmax

... and, simplify.

$$
\frac{\partial \hat{y}_{ij}}{\partial w_{mk}} = \begin{cases}\n\left(\frac{e^{\vec{w}_j \cdot \vec{f}_i}}{\sum_{\ell=1}^c e^{\vec{w}_\ell \cdot \vec{f}_i}} - \frac{\left(e^{\vec{w}_j \cdot \vec{f}_i}\right)^2}{\left(\sum_{\ell=1}^c e^{\vec{w}_\ell \cdot \vec{f}_i}\right)^2}\right) f_{ik} & m = j \\
-\left(-\frac{e^{\vec{w}_j \cdot \vec{f}_i} e^{\vec{w}_m \cdot \vec{f}_i}}{\left(\sum_{\ell=1}^c e^{\vec{w}_\ell \cdot \vec{f}_i}\right)^2}\right) f_{ik} & m \neq j\n\end{cases}
$$

$$
\frac{\partial \hat{y}_{ij}}{\partial w_{mk}} = \begin{cases} (\hat{y}_{ij} - \hat{y}_{ij}^2) f_{ik} & m = j \\ -\hat{y}_{ij} \hat{y}_{im} f_{ik} & m \neq j \end{cases}
$$

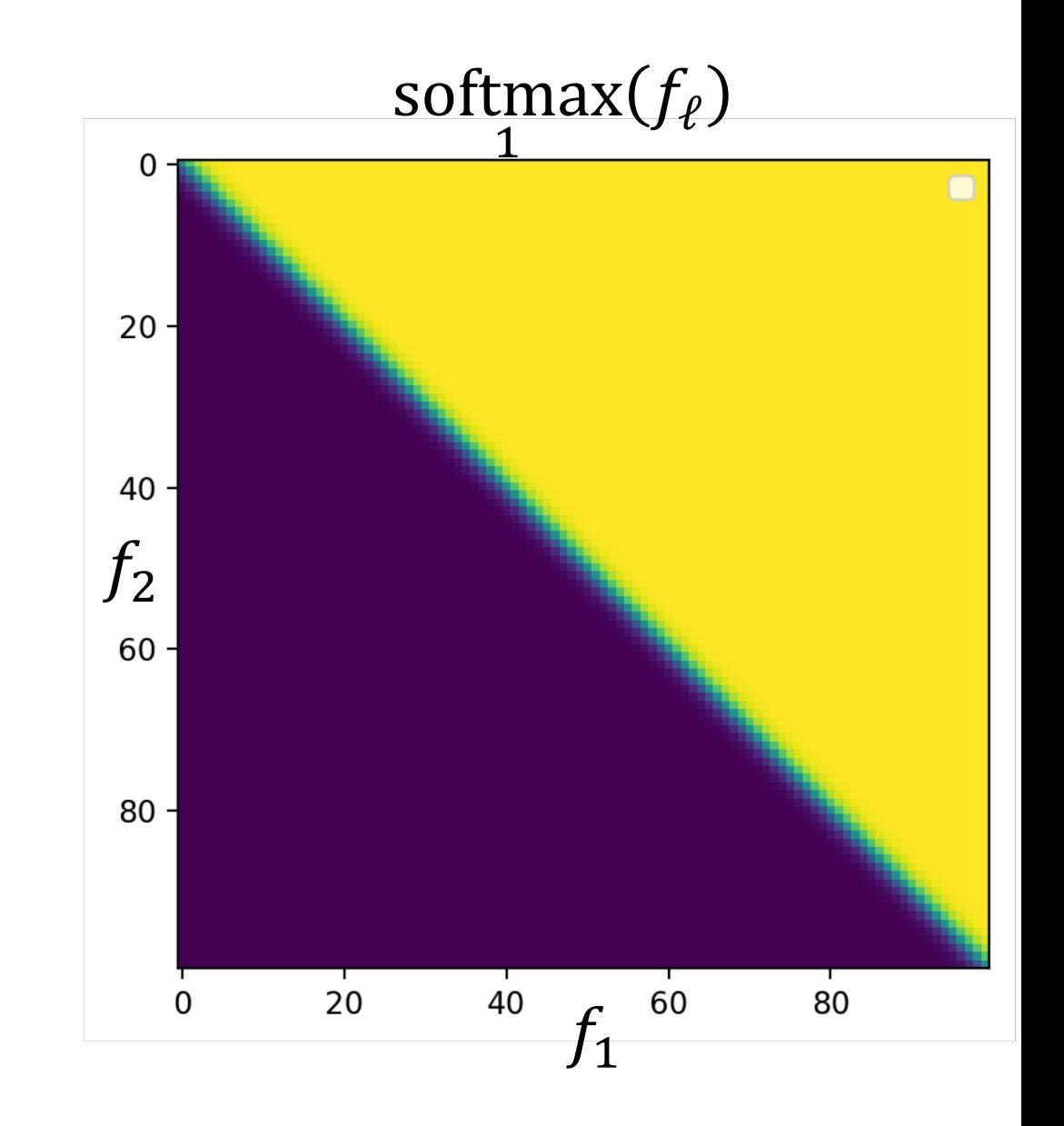

## Recap: how to differentiate the softmax

- $\hat{y}_{ij}$  is the probability of the  $j^{\text{th}}$  class, estimated by the neural net, in response to the  $i^{\text{th}}$  training token
- $w_{mk}$  is the network weight that connects the  $k^{\text{th}}$  input feature to the  $m^{\text{th}}$  class label

The dependence of  $\hat{y}_{ij}$  on  $w_{mk}$  for  $m \neq j$  is weird, and people who are learning this for the first time often forget about it. It comes from the denominator of the softmax.

$$
\hat{y}_{ij} = \text{softmax}(\vec{w}_{\ell} \cdot \vec{f}_i) = \frac{e^{\vec{w}_j \cdot \vec{f}_i}}{\sum_{\ell=1}^c e^{\vec{w}_{\ell} \cdot \vec{f}_i}}
$$

$$
\frac{\partial \hat{y}_{ij}}{\partial w_{mk}} = \begin{cases} (\hat{y}_{ij} - \hat{y}_{ij}^2) f_{ik} & m = j\\ -\hat{y}_{ij} \hat{y}_{im} f_{ik} & m \neq j \end{cases}
$$

- $\hat{y}_{im}$  is the probability of the  $m^{\text{th}}$  class for the  $i^{\text{th}}$  training token
- $f_{ik}$  is the value of the  $k^{\text{th}}$  input feature for the  $i^{\text{th}}$  training token

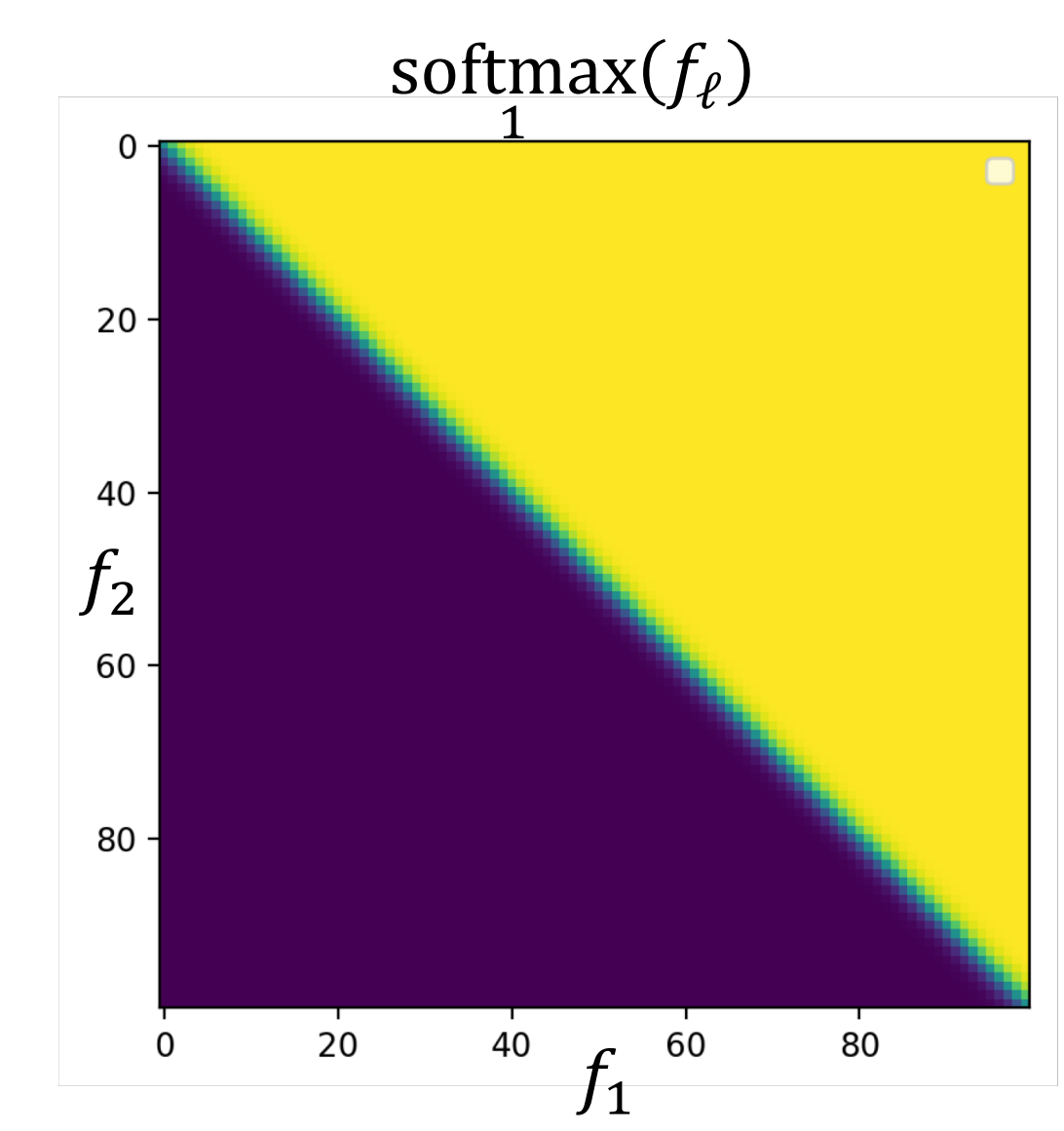

# **Outline**

- Dichotomizers and Polychotomizers
	- Dichotomizer: what it is; how to train it
	- Polychotomizer: what it is; how to train it
- One-Hot Vectors: Training targets for the polychotomizer
- Softmax Function: A differentiable approximate argmax
- Cross-Entropy
	- Cross-entropy = negative log probability of training labels
	- Derivative of cross-entropy w.r.t. network weights
- Putting it all together: a one-layer softmax neural net

## Training a Softmax Neural Network

All of that differentiation is useful because we want to train the neural network to represent a training database as well as possible. If we can define the training error to be some function L, then we want to update the weights according to

$$
w_{mk} = w_{mk} - \eta \frac{\partial L}{\partial w_{mk}}
$$

So what is L?

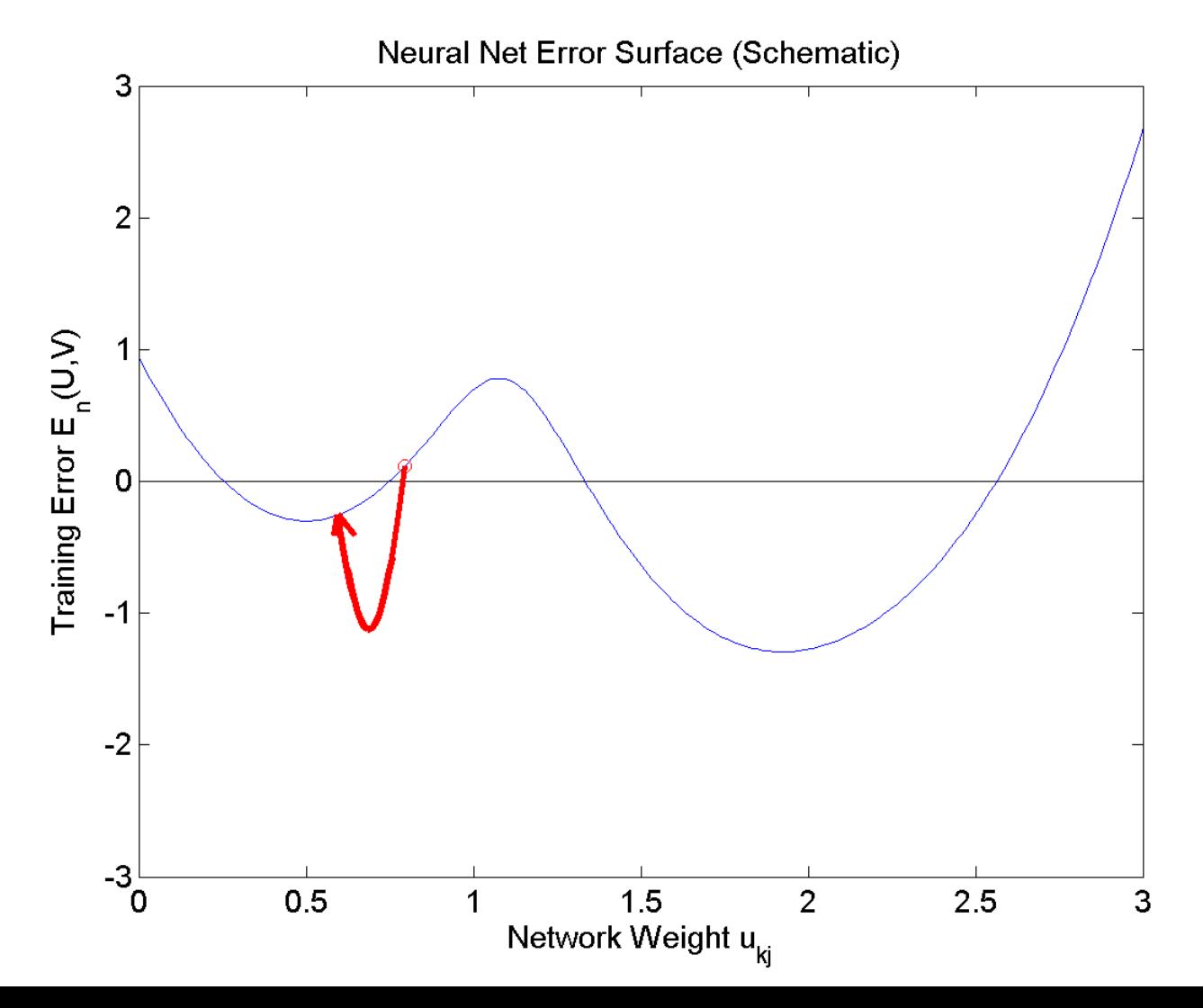

Remember, the whole point of that denominator in the softmax function is that it allows us to use softmax as

$$
\hat{y}_{ij}
$$
 = Estimated value of *P*(class *j* |  $\vec{f}_i$ )

Suppose we decide to estimate the network weights  $w_{mk}$  in order to maximize the probability of the training database, in the sense of

 $W_{mk}$  $=$  argmax  $P(\text{training labels} | \text{training features})$  ${\it W}$ 

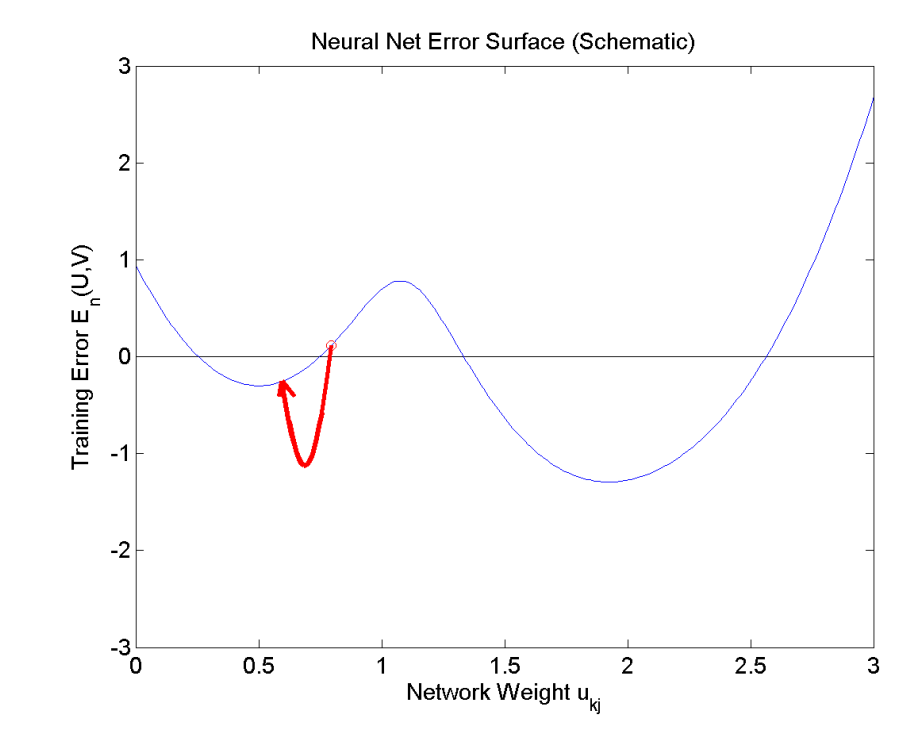

Remember, the whole point of that denominator in the softmax function is that it allows us to use softmax as

$$
\hat{y}_{ij}
$$
 = Estimated value of *P*(class *j* |  $\vec{f}_i$ )

If we assume the training tokens are independent, this is:

$$
w_{mk}
$$
  
= argmax<sub>w</sub>  $\prod_{i=1}^{n} P$  (reference label of the *i*<sup>th</sup> token |*i*<sup>th</sup> feature vector)

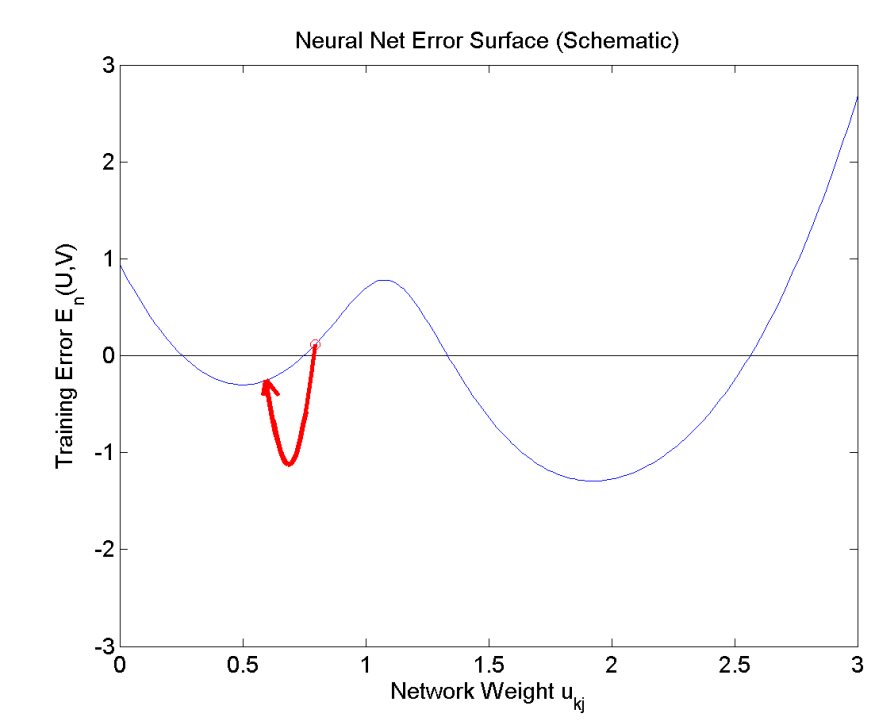

Remember, the whole point of that denominator in the softmax function is that it allows us to use softmax as

$$
\hat{y}_{ij}
$$
 = Estimated value of *P*(class *j* |  $\vec{f}_i$ )

OK. We need to create some notation to mean "the reference label for the  $i<sup>th</sup>$  token." Let's call it  $j(i).$ 

$$
w_{mk} = \underset{w}{\text{argmax}} \prod_{i=1}^{n} P(\text{class } j(i) | \vec{f})
$$

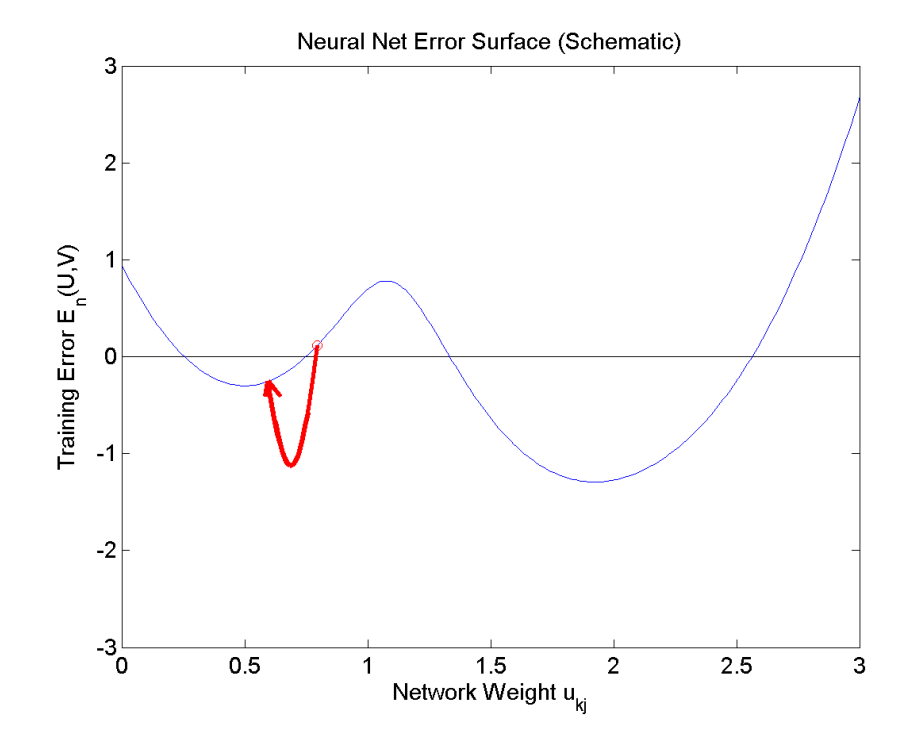

Wow, Cool!! So we can maximize the probability of the training data by just picking the softmax output corresponding to the **correct class**  $j(i)$ , for each token, and then multiplying them all together:

$$
w_{mk} = \underset{w}{\text{argmax}} \prod_{i=1}^{n} \hat{y}_{i,j(i)}
$$

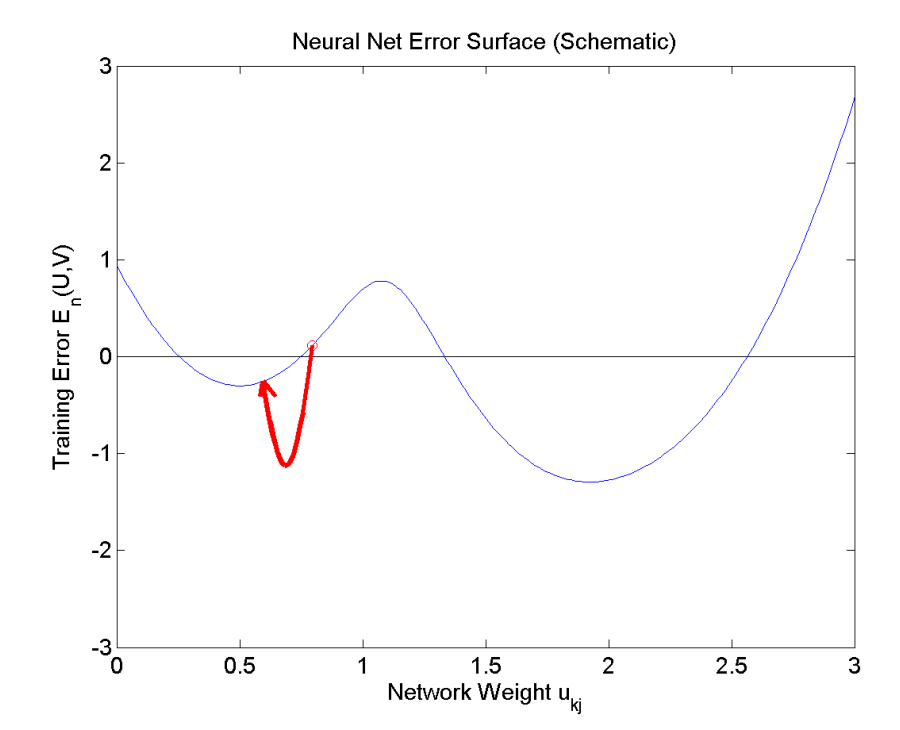

So, hey, let's take the logarithm, to get rid of that nasty product operation.  $\boldsymbol{\eta}$ 

$$
w_{mk} = \underset{w}{\text{argmax}} \sum_{i=1}^{n} \ln \hat{y}_{i,j(i)}
$$

### Training: Minimizing the negative log probability

So, to maximize the probability of the training data given the model, we need:

$$
w_{mk} = \underset{w}{\operatorname{argmax}} \sum_{i=1}^{n} \ln \hat{y}_{i,j(i)}
$$

If we just multiply by  $(-1)$ , that will turn the max into a min. It's kind of a stupid thing to do---who cares whether you're minimizing  $L$  or maximizing  $- L$ , same thing, right? But it's standard, so what the heck.

$$
w_{mk} = \underset{i=1}{\operatorname{argmin}} L
$$

$$
L = \sum_{i=1}^{n} -\ln \hat{y}_{i,j(i)}
$$

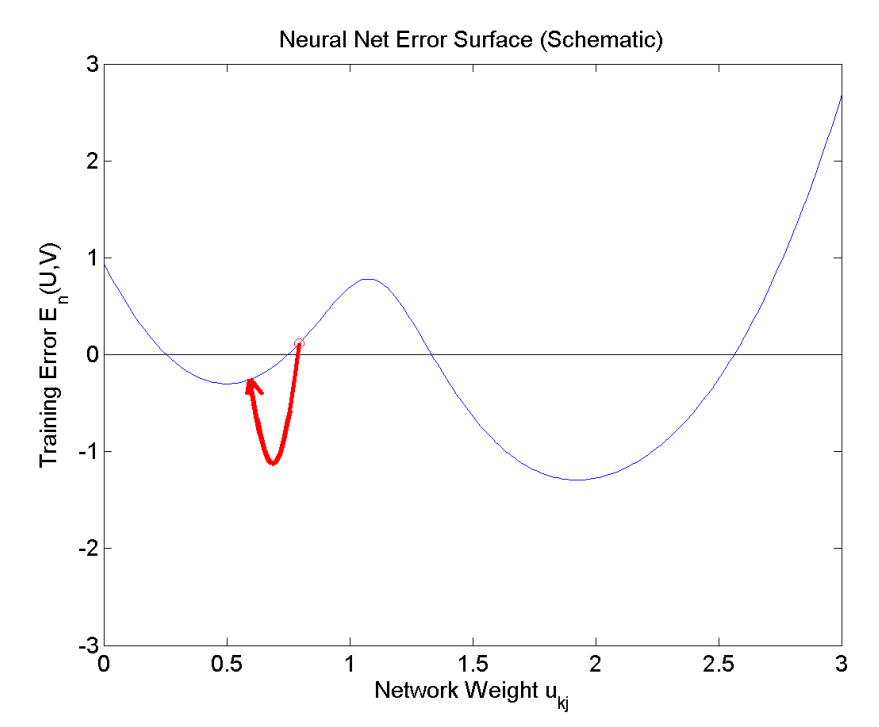

### Training: Minimizing the negative log probability

Softmax neural networks are almost always trained in order to minimize the negative log probability of the training data:

$$
w_{mk} = \underset{i=1}{\operatorname{argmin}} L
$$

$$
L = \sum_{i=1}^{n} -\ln \hat{y}_{i,j(i)}
$$

This loss function, defined above, is called the **cross-entropy loss**. The reasons for that name are very cool, and very far beyond the scope of this course. Take CS 446 (Machine Learning) and/or ECE 563 (Information Theory) to learn more.

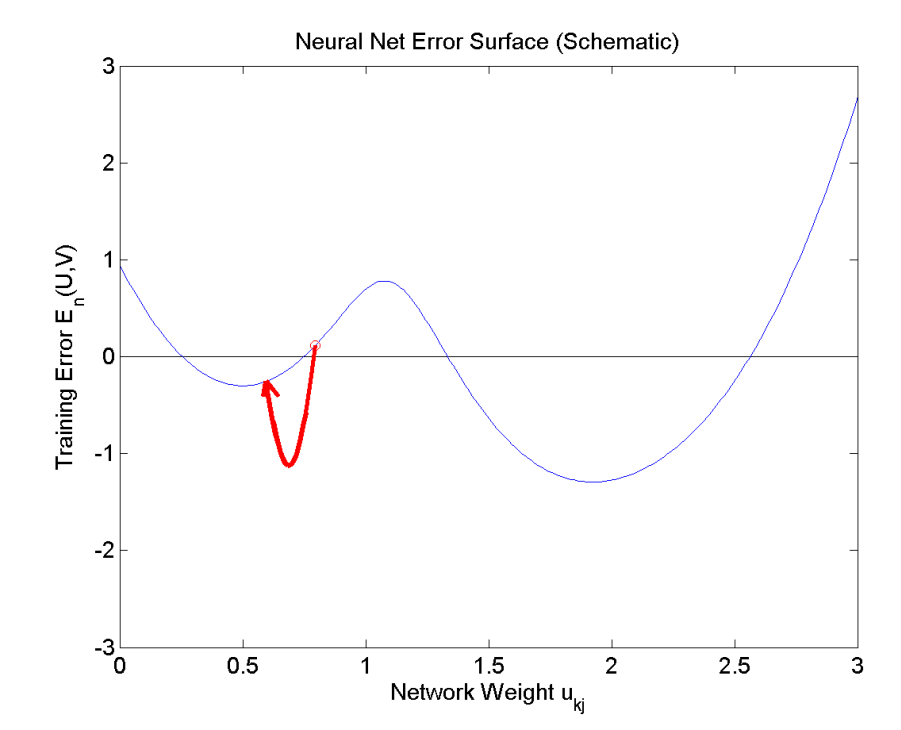

# **Outline**

- Dichotomizers and Polychotomizers
	- Dichotomizer: what it is; how to train it
	- Polychotomizer: what it is; how to train it
- One-Hot Vectors: Training targets for the polychotomizer
- Softmax Function: A differentiable approximate argmax

### • Cross-Entropy

- Cross-entropy = negative log probability of training labels
- Derivative of cross-entropy w.r.t. network weights
- Putting it all together: a one-layer softmax neural net

The cross-entropy loss function is:

$$
L = \sum_{i=1}^{n} -\ln \hat{y}_{i,j(i)}
$$

Let's try to differentiate it:

$$
\frac{\partial L}{\partial w_{mk}} = \sum_{i=1}^{n} -\left(\frac{1}{\hat{y}_{i,j(i)}}\right) \frac{\partial \hat{y}_{i,j(i)}}{\partial w_{mk}}
$$

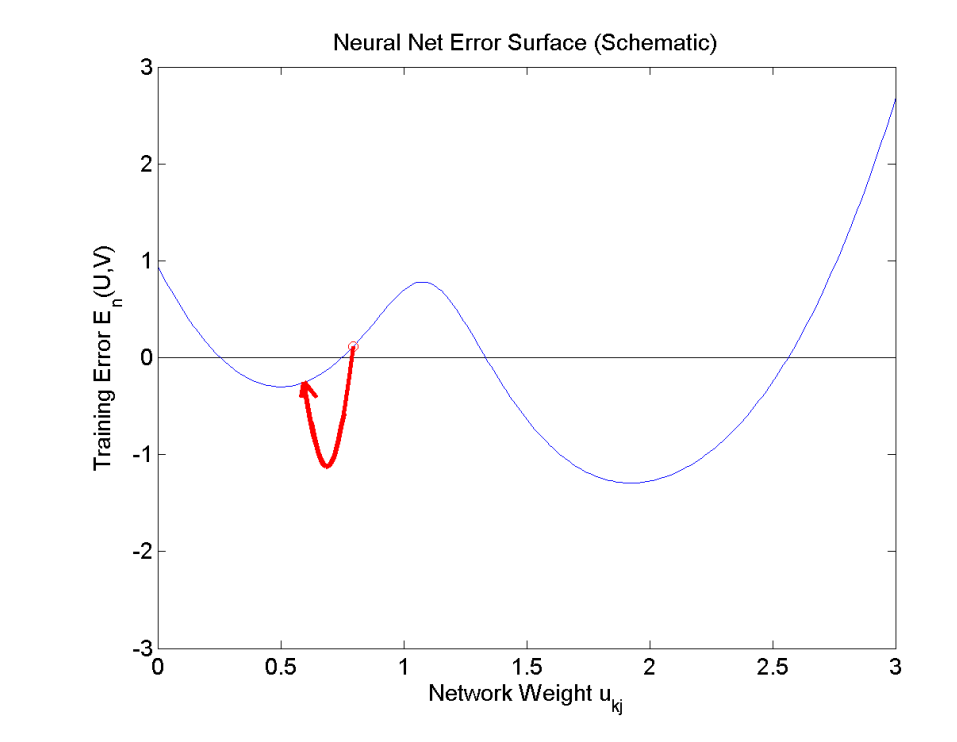

The cross-entropy loss function is:

$$
L = \sum_{i=1}^{n} -\ln \hat{y}_{i,j(i)}
$$

Let's try to differentiate it:

$$
\frac{\partial L}{\partial w_{mk}} = \sum_{i=1}^{n} -\left(\frac{1}{\hat{y}_{i,j(i)}}\right) \frac{\partial \hat{y}_{i,j(i)}}{\partial w_{mk}}
$$

...and then...

$$
\left(\frac{1}{\hat{y}_{i,j(i)}}\right) \frac{\partial \hat{y}_{i,j(i)}}{\partial w_{mk}} = \begin{cases} (1 - \hat{y}_{im})f_{ik} & m = j(i) \\ -\hat{y}_{im}f_{ik} & m \neq j(i) \end{cases}
$$

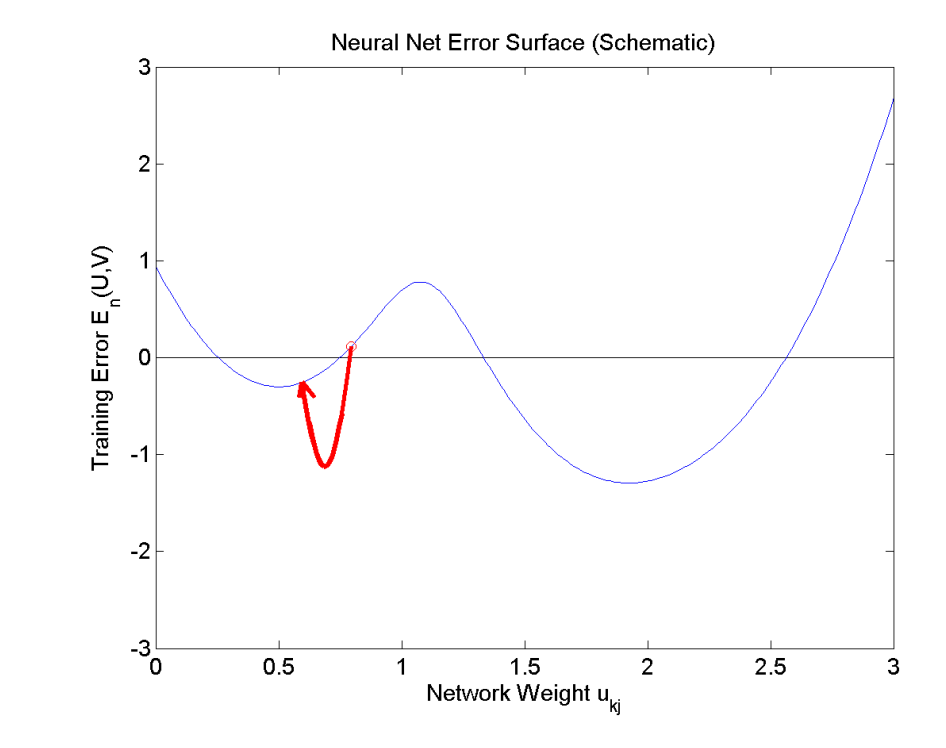

Let's try to differentiate it:

$$
\frac{\partial L}{\partial w_{mk}} = \sum_{i=1}^{n} -\left(\frac{1}{\hat{y}_{i,j(i)}}\right) \frac{\partial \hat{y}_{i,j(i)}}{\partial w_{mk}}
$$

…and then…

$$
\left(\frac{1}{\hat{y}_{i,j(i)}}\right) \frac{\partial \hat{y}_{i,j(i)}}{\partial w_{mk}} = \begin{cases} (1 - \hat{y}_{im})f_{ik} & m = j(i) \\ -\hat{y}_{im}f_{ik} & m \neq j(i) \end{cases}
$$

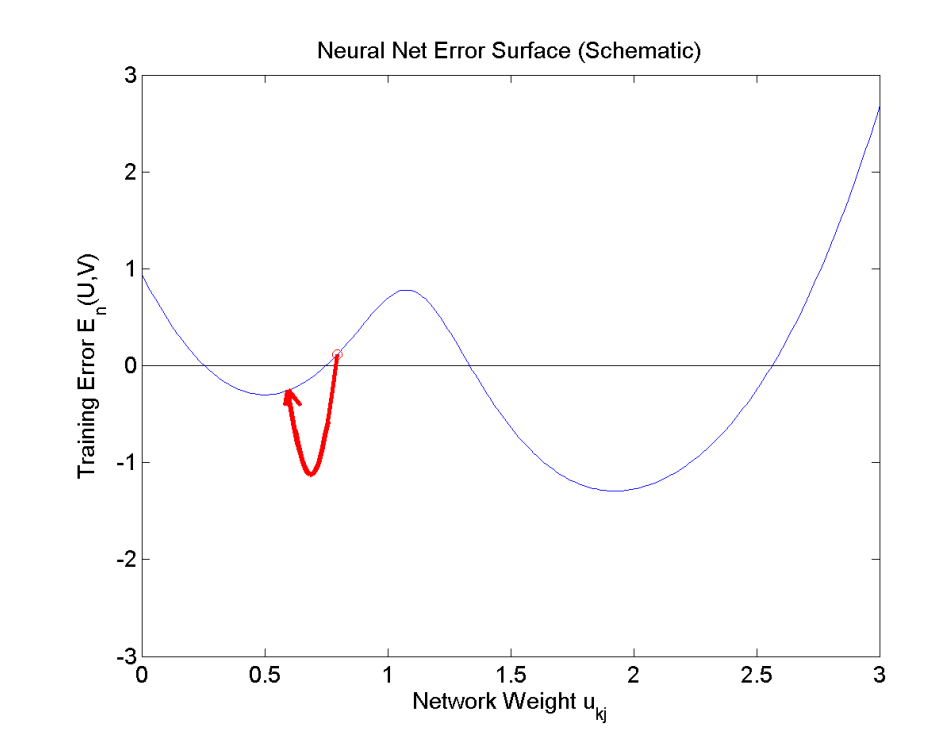

… but remember our reference labels:

$$
y_{ij} = \begin{cases} 1 & \text{if}^{\text{th}} \text{ example is from class } j \\ 0 & \text{if}^{\text{th}} \text{ example is NOT from class } j \end{cases}
$$

#### Let's try to differentiate it:

$$
\frac{\partial L}{\partial w_{mk}} = \sum_{i=1}^{n} -\left(\frac{1}{\hat{y}_{i,j(i)}}\right) \frac{\partial \hat{y}_{i,j(i)}}{\partial w_{mk}}
$$

…and then…

$$
\left(\frac{1}{\hat{y}_{i,j(i)}}\right) \frac{\partial \hat{y}_{i,j(i)}}{\partial w_{mk}} = \begin{cases} (y_{im} - \hat{y}_{im})f_{ik} & m = j(i) \\ (y_{im} - \hat{y}_{im})f_{ik} & m \neq j(i) \end{cases}
$$

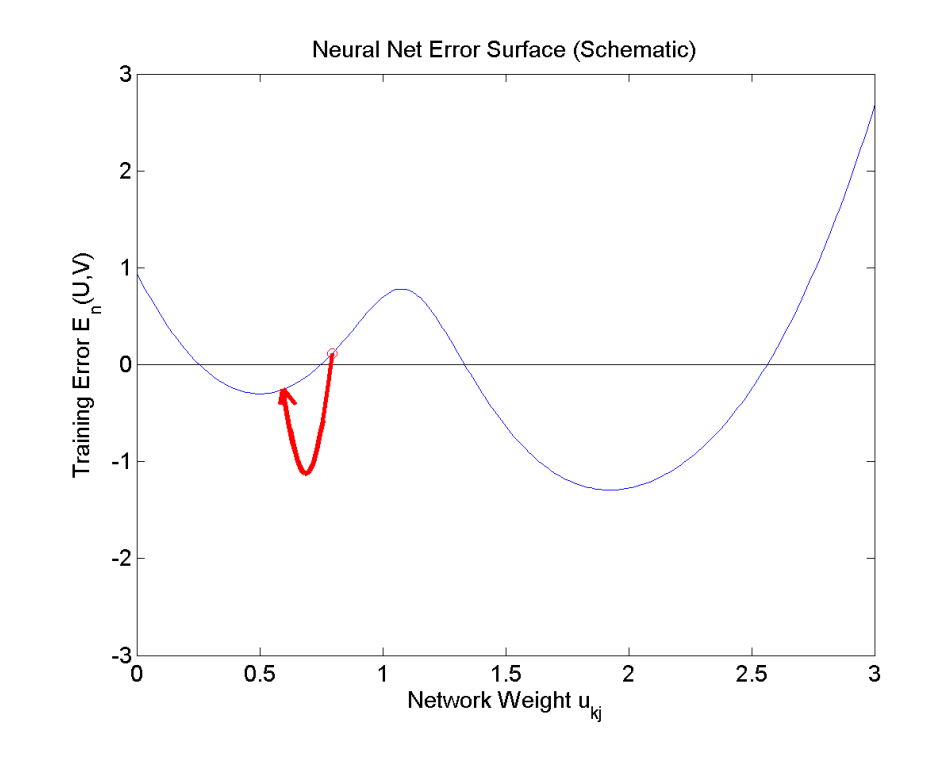

… but remember our reference labels:

$$
y_{ij} = \begin{cases} 1 & \text{if}^{\text{th}} \text{ example is from class } j \\ 0 & \text{if}^{\text{th}} \text{ example is NOT from class } j \end{cases}
$$

### Let's try to differentiate it:

$$
\frac{\partial L}{\partial w_{mk}} = \sum_{i=1}^{n} -\left(\frac{1}{\hat{y}_{i,j(i)}}\right) \frac{\partial \hat{y}_{i,j(i)}}{\partial w_{mk}}
$$

...and then...

$$
\left(\frac{1}{\hat{y}_{i,j(i)}}\right) \frac{\partial \hat{y}_{i,j(i)}}{\partial w_{mk}} = (y_{im} - \hat{y}_{im}) f_{ik}
$$

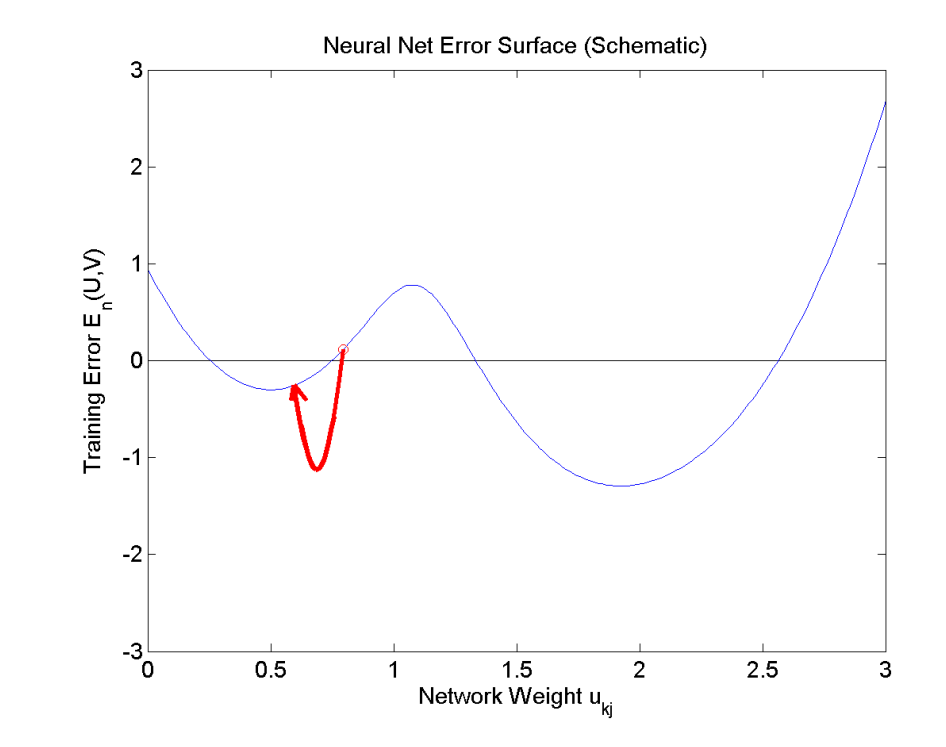

Let's try to differentiate it:

$$
\frac{\partial L}{\partial w_{mk}} = \sum_{i=1}^{n} (\hat{y}_{im} - y_{im}) f_{ik}
$$

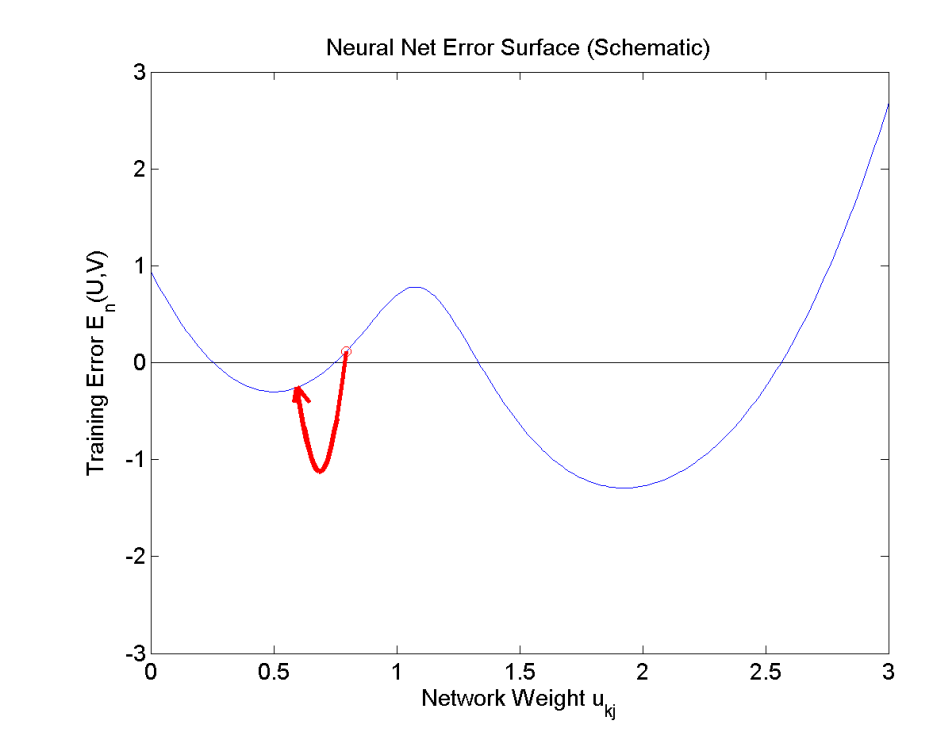

Let's try to differentiate it:

$$
\frac{\partial L}{\partial w_{mk}} = \sum_{i=1}^{n} (\hat{y}_{im} - y_{im}) f_{ik}
$$

Interpretation:

Increasing  $w_{mk}$  will make the error worse if

- $\hat{y}_{im}$  is already too large, and  $f_{ik}$  is positive
- $\hat{y}_{im}$  is already too small, and  $f_{ik}$  is negative

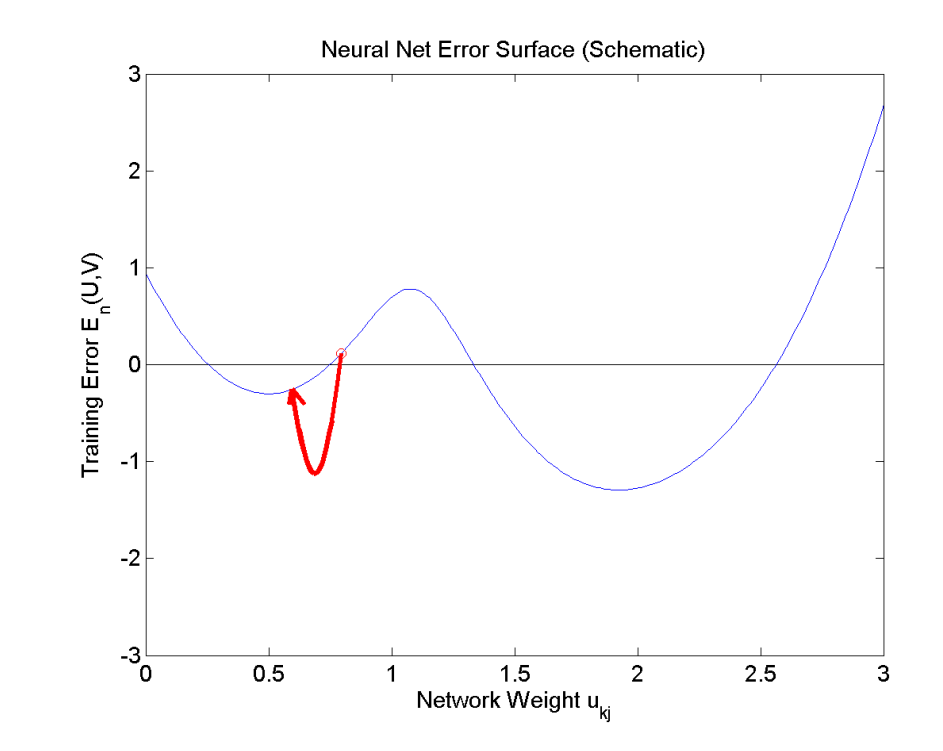

Let's try to differentiate it:

$$
\frac{\partial L}{\partial w_{mk}} = \sum_{i=1}^{n} (\hat{y}_{im} - y_{im}) f_{ik}
$$

Interpretation:

- Our goal is to make the error as small as possible. So if
- $\hat{y}_{im}$  is already too large, then we want to make  $w_{mk}f_{ik}$  smaller
- $\hat{y}_{im}$  is already too small, then we want to make  $w_{mk}f_{ik}$  larger  $\sim$   $\blacksquare$

$$
w_{mk} = w_{mk} - \eta \frac{\partial L}{\partial w_{mk}}
$$

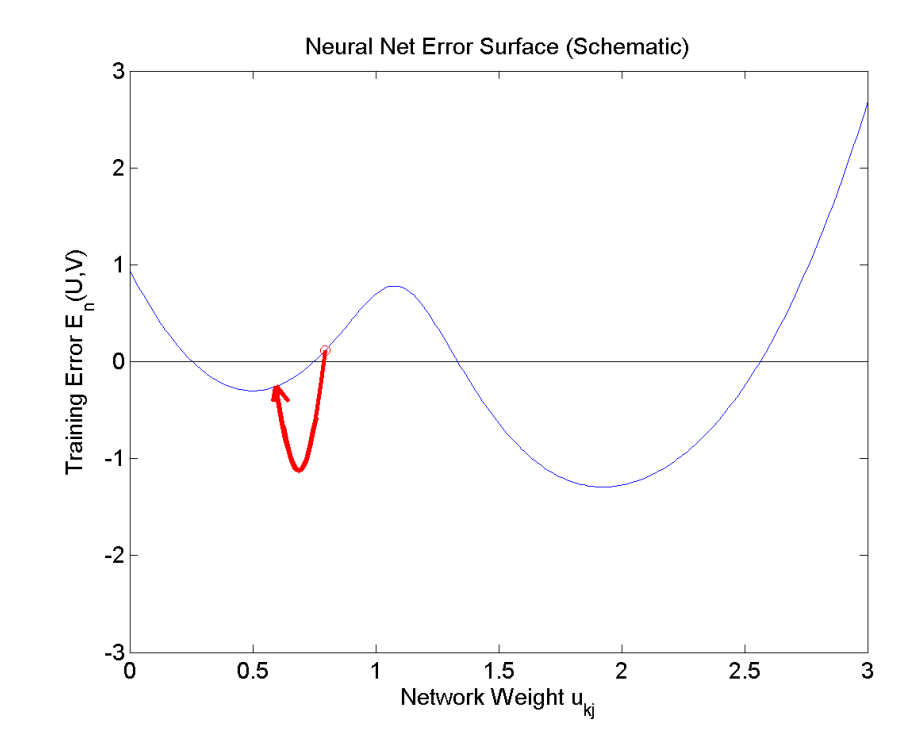

# **Outline**

- Dichotomizers and Polychotomizers
	- Dichotomizer: what it is; how to train it
	- Polychotomizer: what it is; how to train it
- One-Hot Vectors: Training targets for the polychotomizer
- Softmax Function: A differentiable approximate argmax
- Cross-Entropy
	- Cross-entropy = negative log probability of training labels
	- Derivative of cross-entropy w.r.t. network weights
- Putting it all together: a one-layer softmax neural net

## Summary: Training Algorithms You Know

#### 1. Naïve Bayes with Laplace Smoothing:  $P(f_k = x | \text{class } j)$  = #tokens of class *j* with  $f_k = x$ ) + 1 #tokens of class  $j)$  + (#possible values of  $f_k$

- 2. Multi-Class Perceptron: If token  $\vec{f}_i$  of class j is misclassified as class m, then  $\overrightarrow{w}_j = \overrightarrow{w}_j + \eta \overrightarrow{f}_i$  $\dot{l}$  $\vec{w}_m = \vec{w}_m - \eta \vec{f}_i$  $\dot{l}$
- 3. Softmax Neural Net: for all weight vectors (correct or incorrect),

$$
\vec{w}_m = \vec{w}_m - \eta \nabla_{\vec{w}_m} L
$$

$$
= \vec{w}_m - \eta (\hat{y}_{im} - y_{im}) \vec{f}_i
$$

Softmax Neural Net: for all weight vectors (correct or incorrect),  $\overrightarrow{w}_m = \overrightarrow{w}_m - \eta (\widehat{y}_{im} - y_{im}) \overrightarrow{f}_i$ (

Notice that, if the network were adjusted so that

$$
\hat{y}_{im} = \begin{cases} 1 & \text{network thinks the correct class is } m \\ 0 & \text{otherwise} \end{cases}
$$

Then we'd have

$$
\hat{y}_{im} - y_{im}) = \begin{cases}\n-2 & \text{correct class is } m \text{, but network is wrong} \\
2 & \text{network guesses } m \text{, but it's wrong} \\
0 & \text{otherwise}\n\end{cases}
$$

Softmax Neural Net: for all weight vectors (correct or incorrect),  $\overrightarrow{w}_m = \overrightarrow{w}_m - \eta (\widehat{y}_{im} - y_{im}) \overrightarrow{f}_i$ (

Notice that, if the network were adjusted so that

$$
\hat{y}_{im} = \begin{cases} 1 & \text{network thinks the correct class is } m \\ 0 & \text{otherwise} \end{cases}
$$

Then we get the perceptron update rule back again (multiplied by 2, which doesn't matter):

$$
\vec{w}_m = \begin{cases} \vec{w}_m + 2\eta \vec{f}_i & \text{correct class is } m \text{, but network is wrong} \\ \vec{w}_m - 2\eta \vec{f}_i & \text{network guesses } m \text{, but it's wrong} \\ \vec{w}_m & \text{otherwise} \end{cases}
$$

So the key difference between perceptron and softmax is that, for a perceptron,  $\epsilon$ 

$$
\hat{y}_{ij} = \begin{cases} 1 & \text{network thinks the correct class is } j \\ 0 & \text{otherwise} \end{cases}
$$

Whereas, for a softmax,

$$
0 \le \hat{y}_{ij} \le 1, \qquad \sum_{j=1}^{c} \hat{y}_{ij} = 1
$$

…or, to put it another way, for a perceptron,

$$
\hat{y}_{ij} = \begin{cases} 1 & \text{if } j = \operatorname*{argmax}_{1 \le \ell \le c} \vec{w}_{\ell} \cdot \vec{f}_i \\ 0 & \text{otherwise} \end{cases}
$$

Whereas, for a softmax network,

$$
\hat{y}_{ij} = \text{softmax}(\vec{w}_{\ell} \cdot \vec{f}_i)
$$

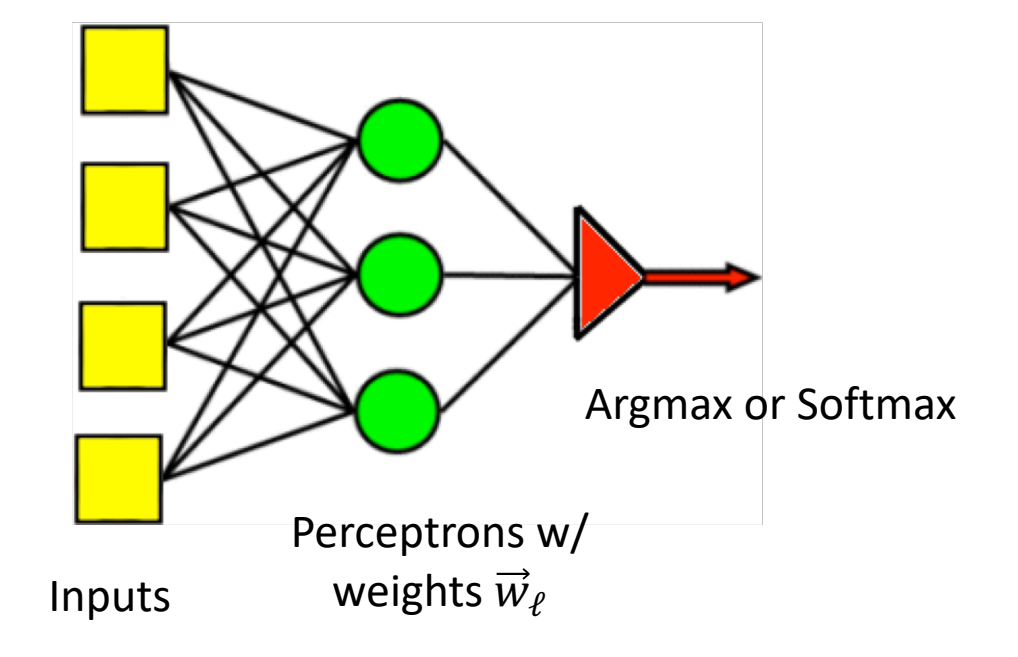